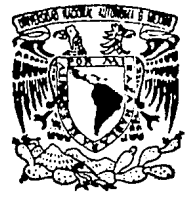

## UNIVERSIDAD NACIONAL AUTONOMA DE MEXICO

FACULTAD DE INGENIERIA DIVISION DE INGENIERIA ELECTRICA ELECTRONICA Y COMPUTACION

··01srno y CONSTRUCCIOt~ DE PROTOTIPO DE ELECTROCAHC!CGRAFO DE UN CANAL"

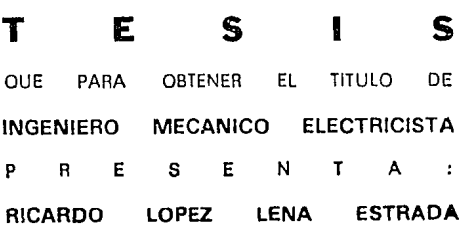

DIRECTOR: ING. JOAOUIN ZARCO RABAGO CO·DIRECTOR: ING. RICARDO GARIBAY JIMENEZ

TESIS **CON** 

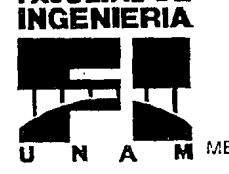

**FACULTAD DE** 

FALLA DE ORIGEN **U N A M** MEXICO, D. F. 1994

*loo*  -,,- ... ,. *"?* 

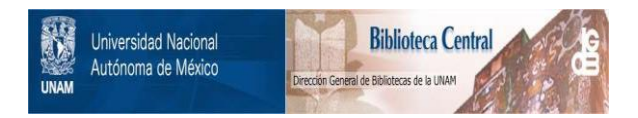

# **UNAM – Dirección General de Bibliotecas Tesis Digitales Restricciones de uso**

# **DERECHOS RESERVADOS © PROHIBIDA SU REPRODUCCIÓN TOTAL O PARCIAL**

Todo el material contenido en esta tesis está protegido por la Ley Federal del Derecho de Autor (LFDA) de los Estados Unidos Mexicanos (México).

El uso de imágenes, fragmentos de videos, y demás material que sea objeto de protección de los derechos de autor, será exclusivamente para fines educativos e informativos y deberá citar la fuente donde la obtuvo mencionando el autor o autores. Cualquier uso distinto como el lucro, reproducción, edición o modificación, será perseguido y sancionado por el respectivo titular de los Derechos de Autor.

Deseo dedicar este trabajo a mi maravillosa familia por el equipo que hemos sido durante años

> $\ddot{\phantom{a}}$  $\ddot{\phantom{0}}$

## INDICE TEMATICO

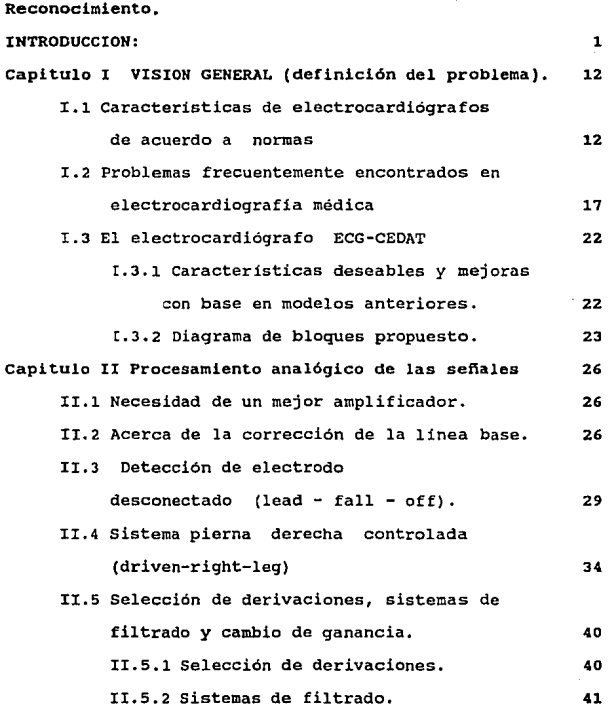

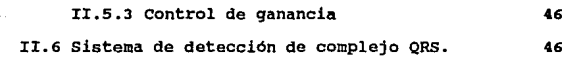

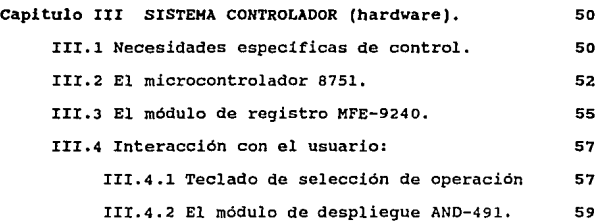

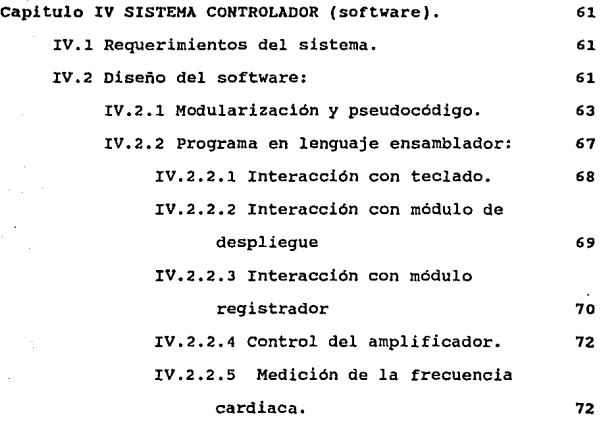

Capitulo V FUENTE DE PODER 74

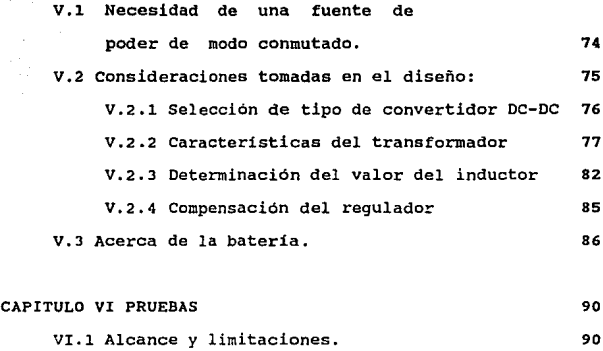

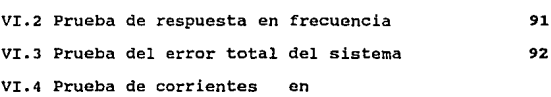

**electrodos de paciente.**  93

> 94 95 98

CONCLUSIONES,

BIBLIOGRAFIA.

APENDICES:

A) DIAGRAMAS ELECTRONICOS.

B)LISTA DE COMPONENTES.

C)DISTRIBUCION DE COMPONENTES EN TARJETAS.

D)PROGRAMA ENSAMBLADO COMPLETO.

E)CONJUNTO DE INSTRUCCIONES 8051,

F)LISTA DE COMANDOS MODULO AND-491,

G)LISTA DE COMANDOS MODULO MFE-9240,

V

## RECONOCIMIENTO:

Deseo asentar mi agradecimiento a todas las personas que colaboraron de alguna u otra forma en el desarrollo de este trabajo dentro y fuera del Centro de Desarrollo y Aplicaciones Tecnológicas de la Secretaria de Salud (CEDAT), lugar donde se realizó este trabajo de tesis.

Particularmente, deseo agradecer su colaboración al director del centro Dr. Hector Brust Carmena, al jefe de la Subdirección de Ingenieria y Diseño Ing. Joaquin Zarco Rábago, por tantas facilidades e interés, y a su diligente grupo de colaboradores: Ing. Moisés Gutiérrez G., Ing. Juan Antonio Calderón B, Ing. Maribel Cruz , Ing. José Alberto Ríos, Ing. Eduardo Acosta, y al Sr. Fulgencio Castro.

Asi mismo, deseo agradecer al Ing. Ricardo Garibay Jimenez por la revisión del trabajo en su papel de co-director.

### Ricardo Lopezlena Estrada

## INTRODUCCION:

Las enfermedades asociadas al corazón han sido desde hace mucho tiempo una de las mayores preocupaciones de la medicina debido a que son una de las más frecuentes causas de muerte del hombre. En todos los paises, médicos e investigadores realizan grandes esfuerzos para entender y atender mejor estos padecimientos.

Una de las herramientas básicas para la detección de males cardiacos es el electrocardiógrafo. El valor de esta herramienta para el especialista radica en que es posible apreciar una gran cantidad de alteraciones del corazón en forma no invasiva --es decir sin exponerlo--.' 11

Sintesis histórica:<sup>(2)</sup>

El electrocardiógrafo fué el primer dispositivo eléctrico que encontró uso generalizado en diagnósticos médicos y todavía sigue siendo la herramienta más importante para el diagnóstico de desordenes cardiacos.

Aunque éste provee información invaluable de diagnóstico, especialmente en el caso de arritmias e infarto al miocardio, algunos problemas, -- por ejemplo aquellos relacionados con las

l

válvulas del corazón --, no pueden ser diagnosticados del electrocardiograma.

Los primeros electrocardiógrafos aparecieron en hospitales alrededor de 1910 y aunque las máquinas de ECG han sido beneficiadas debido a las innovaciones tecnológicas a lo largo de los años, poco ha cambiado en lo básico de la técnica.

El descubrimiento de que las contracciones musculares envuelven procesos eléctricos data del siglo XVIII • En ese tiempo, la tecnología no era lo suficentemente avanzada como para permitir un estudio cuantitativo de los voltajes eléctricos generados por la contracción del músculo cardiaco. No fué hasta 1887 que el primer electrocardiograma fué registrado por Waller. El dispositivo usado para el registro,--el asi denominado electrómetro capilar--, era frágil y dificil de ajustar, lo cual limitó el uso de la técnica.

El galvanómetro de resorte , que Einthoven introdujo en la electrocardiografia en 1903, fué una mejora considerable . Las contribuciones de Einthoven a la electrocardiografía, no obstante, no se limitaron a la introducción de este dispositivo. El explicó también la relación entre las varias fases de la contracción del corazón y las excursiones de la traza registrada asi como posiciones sugeridas para la colocación de los electrodos que son usados aún hoy en dia. Por esta razón , Einthoven puede correctamente ser considerado el padre de la electrocardiografia. Dispositivos tales como el ECG de galvanómetro de resorte de Einthoven carecían de amplificación

electrónica y la corriente para deflectar el qalvanómetro tenia que ser provista por los electrodos . Consecuentemente electrodos de inmersión con una impedancia muy baja fueron necesarios. La traza del ECG era registrada en una pelicula fotográfica que tenia que ser procesada antes de que el electrocardiograma pudiera ser leido. Puesto que la sensibilidad dependia de el ajuste del galvanómetro *y* de la resistencia de los electrodos , un voltaje de calibración de l mV era insertado antes de que cada electrocardiograma fuera tomado para poder estandarizar el registro.

Alrededor de 1920, electrocardiógrafos con amplificación electrónica se encontraron disponibles. La sensibilidad incrementada de estos dispositivos hizo posible el reemplazar los electrodos de inmersión con los más convenientes electrodos de pequeñas placas todavia en uso hoy en dia. Esto también permitió el uso de galvanómetros de tipos más robustos en vez de los delicados galvanómetros de resorte.

No obstante las mejoras anteriores, los ECG todavía usaban película fotográfica o papel fotográfico como medio de registro. Esta desventaja fué resuelta con la introducción de registradores de escritura directa,-- alrededor de 1946--, los cuales usaban tinta o la transferencia de pigmento de un hule para grabar la traza del ECG en una tira de papel móvil donde fuera inmediatamente visible sin procesamiento alguno. Después , un papel especial sensible al calor fué desarrollado • Sin embargo , los antiguos registradores de escritura directa no

eran capaces de reproducir detalles finos como lo hacian los fotográficos . Por ello, no obstante su inconveniencia, los registradores fotográficos continuaron siendo usados por algunos médicos. Mejoras técnicas durante los años posteriores han hect.o disponibles maquinas de ECG de escritura directa que muestran todos los detalles de la señal de ECG que son necesarias para el diagnóstico médico.

Un dispositivo electrocardiográfico, (ECG ), electrocardiógrafo--, es un instrumento o sistema que sensa la actividad eléctrica del corazón, por medio de electrodos =alocados en la superficie de el cuerpo del paciente, <sup>y</sup> proporciona una gráfica observable y medible de la actividad  $=$ léctrica sensada $(3)$ .

El corazón funciona como una bomba de cuatro cavidades ( jos ventriculos y dos aurículas o atrios) en el sistema circulatorio. La función principal de bombeo es proporcionada por los ventriculos, y los atrios son simplemente precavidades para almacenar sangre durante el tiempo en que los ventriculos estan bombeando. La contracción coordinada de los atrios y los ventrículos es establecida por un patrón especifico de activación eléctrica en las fibras musculares de estas estructuras.<sup>(4)</sup>

Corrientes eléctricas son asociadas entonces, a la contracción del músculo cardiaco que produce un campo eléctrico variante en el tiempo, con lo que se generan potenciales en la

piel. Los potenciales generados son detectados por medio de electrodos y amplificados por el electrocardiógrafo.

Desde el punto de vista de electrocardiografía, el corazón es visto como el equivalente a un generador eléctrico Comúnmente se asume que a cada instante del tiempo en la secuencia de activación ventricular , la actividad eléctrica del corazón puede ser representada por un ºdipolo equivalente de corriente", localizado en un punto que se denomina centro eléctrico del corazón. Este centro se encuentra supuestamente dentro de los limites anatómicos del corazón.

### Slstemas de derivaciones:

Los cardiólogos, médicos especializados en el estudio del corazón y sistemas relacionados , han estandarizado diversas formas para apreciar esta actividad eléctrica. Este enfoque se basó en el trabajo del fisiólogo alemán Willem Einthoven *quien*  concibió primero a la señal eléctrica del corazón como un vector. Si se colocan dos electrodos en diferentes lineas equi-potenciales del campo eléctrico del corazón, una diferencia de potencial,--diferente de cero--, es medida. Diferentes pares de electrodos en diferentes posiciones generalmente proporcionan diferentes resultados debido a la dependencia espacial del campo eléctrico del corazón.

Derivaciones en el plano frontal:

El corazón genera un campo eléctrico que pueje ser

representado matemáticamente como un vector teniendo magnitud y dirección . Las mediciones del plano frontal o derivaciones bipolares, son derivadas de las varias permutaciones de los pares de electrodos cuando un electrodo es localizado en el brazo derecho, el brazo izquierdo y la pierna izquierda. Los vectores correspondientes formados pueden ser aproximados como un triángulo equilátero conocido como "triángulo de Einthoven". Estas son comúnmente denominadas derivaciones I II y III.

Ver figura l

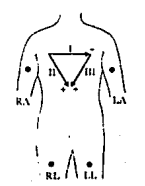

FIGURA 1 El triánquio de Einthoven

Derivaciones unipolares aumentadas:

Existe un conjunto de derivaciones adicionales denominadas derivaciones unipolares que consisten de señales obtenidas de más de un par de electrodos. Tienen ese nombre debido a que consisten de potenciales que aparecen en un electrodo tomadas con respecto a un electrodo equivalente de referencia, el cual es el promedio de las señales vistas en dos o más electrodos ( una de esas referencias es la denominada terminal central de Wilson, que une los tres vértices del triángulo de Einthoven con

tres resistencias de igual valor).

Otro conjunto de mediciones conocidas como derivaciones unipolares aumentadas miden el potencial en los vértices del triángulo de Einthoven con respecto al promedio de las otras dos, aumentando con esto en un 50% la amplitud de la señal. Usualmente estas son identificadas como: aVR,aVL,y aVF. Ver figuras 2 y 3

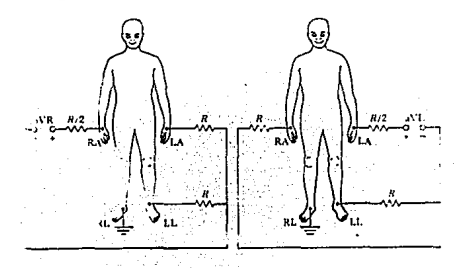

f'JCURA 2 dlapoalcl6n do dorlvaclono• unlpolaros auaiontada• aVR y AVL

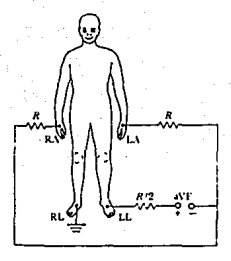

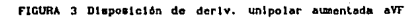

Derivaciones unipolares precordiales o toráxicas:

Las derivaciones descritas previamente sólo examinan el vector cardiaco en el plano frontal. seis mediciones más , denominadas derivaciones "V", unipolares precordiales o toráxicas, examinan el vector cardiaco en el plano transversal. Ver figura 4

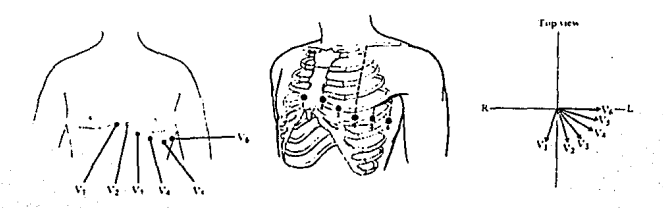

FIGURA 4 Las derivaciones toráxicas y su dluposlc:lón en el pleno trannversol

Un cardiólogo normalmente toma electrocardiogramas de las doce derivaciones mencionadas : I , II, III, aVL, aVR, aVF, Vl, V2, VJ, V4, V5,y V6. Si se considera la dirección de la derivación aVR invertida, entonces vectorialmente se puede apreciar que los seis vectores ( a saber: aVL, I, -aVR, II,aVF, y III ) se encuentran igualmente espaciados a JO grados. Esto permite al cardiólogo observar un electrocardiograma con cada una de estas seis derivaciones y estimar la posición del ciclo cardiaco observando cual de las seis derivaciones tiene la mayor amplitud de señal en ese punto en el ciclo.

e

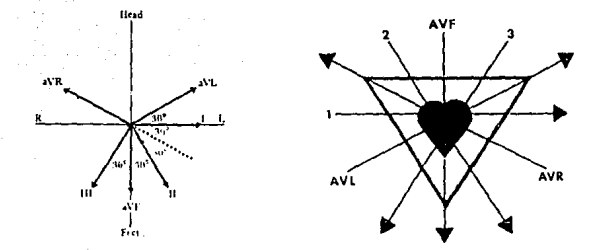

FICURA 5 Olsposlcl6n vectorial de las derivaciones

## El electrocardiograma:

El sistema de conducción eléctrico del corazón inicia un :.mpulso eléctrico en el nodo sinoatrial (SA) localizado en el atrio (parte superior del corazón). Una onda de excitación es transmitida por el atrio produciendo la onda P y provocando la contracción del atrio. Al contraerse el atrio, la sangre es forzada a pasar de este a los ventriculos. La excitación es entonces retrasada en el nodo atrioventricular (AV), resultando en el intervalo P-R. En ese momento la onda de excitación se distribuye en los ventriculos haciendo que estos se contraigan y produzcan el complejo QRS. La contracción de los ventriculos causa el bombeo del corazón. La recuperación o depolarización ventricular produce la onda T.

Ver figura

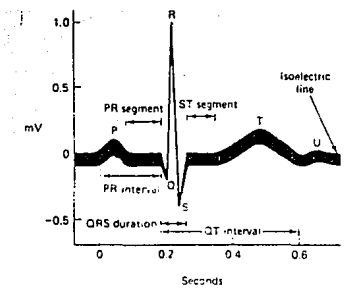

#### flCURA 6 Onda QllS "normal".

Se dice que el corazón tiene un ritmo normal sinusal ( Normal Sinus Rithm ), cuando formas de onda, duraciones, intervalos, segmentos y frecuencias permanecen en los límites establecidos como normales.

### El amplificador de biopotenciales:

Un amplificador de este tipo de señales eléctricas debe cubrir con ciertas características: debe asegurar la seguridad del paciente, debe tener una alta impedancia de entrada , debe operar en la porción del espectro de frecuencias en los que la señal de ECG exista, y debe tener medios que permitan una rápida calibración del equipo.

En el caso de señales de ECG, puesto que se manejan señales obtenidas de electrodos bipolares, el amplificador más apropiado es el diferencial. Este amplificador debe tener una gran

relación de rechazo de modo común (CMRR).

--------

Notas:

111 Tho111pklns,W. Websler, *.1,* Dcs l9n or 1111 crocomputer-bisaed aedical instrumentation.pag 5.

12) Tomado de Cromwell, Lealle; Ardittl, Hortt; Welbell, Fred; Et al; Hedlcal Instrumentation for health care, Prentice Hall, USA, 1976, paq 127

<sup>131</sup>AAHJ,Amerlcan H11.llonal Standard '" dlaqnooatlc Electrocardiographic devices, pag 25.

41 Webaler,et al,op cit.

## CAPITULO 1 VISION GENERAL (DEFINICION DEL PROBLEMA)

Este capitulo está dedicado a entender las normas, necesidades y problemas comunes en electrocardiografia que motivaron las características del diseño.

I.1 características de electrocardiógrafos de acuerdo a las principales normas electrocardiográficas.

Debido a que no se encontró una norma mexicana para equipos de ECG, se decidió apoyarse en las normas de otros paises, específicamente de Estados Unidos (AAMI), Japón (JSA) , Francia ( norme française ) e India ( Indian Standards Institution ). Debido a que la norma AAMI es la más rigurosa <sup>y</sup> especifica, el diseño siguió preferentemente a esta.

Algunas de las características mas importantes desde el punto de vista eléctrico son las siguientes, ( Tomadas de la norma AAMI):

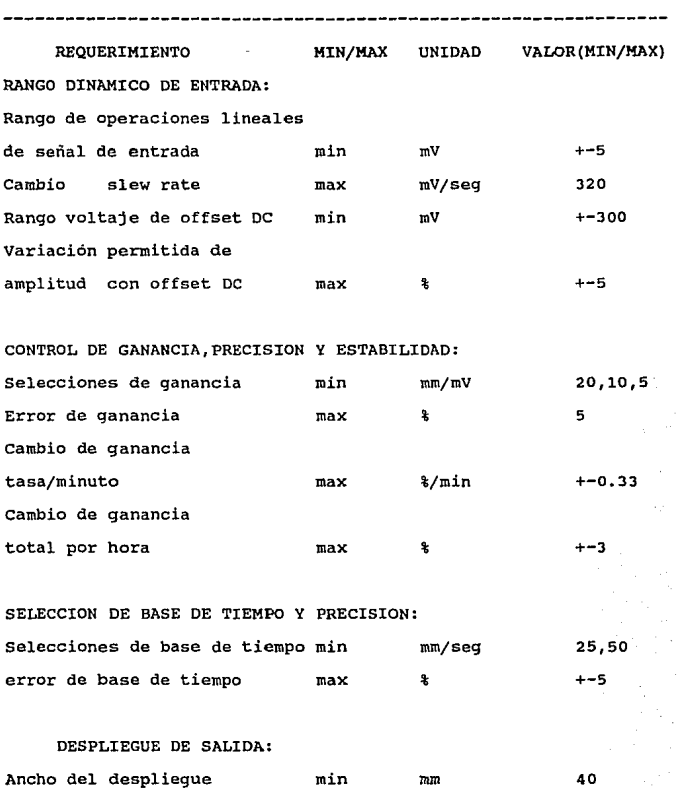

## REQUERIMIENTOS DE DESEMPENO:  $(1)$

13

**visiboilidad de trazo** 

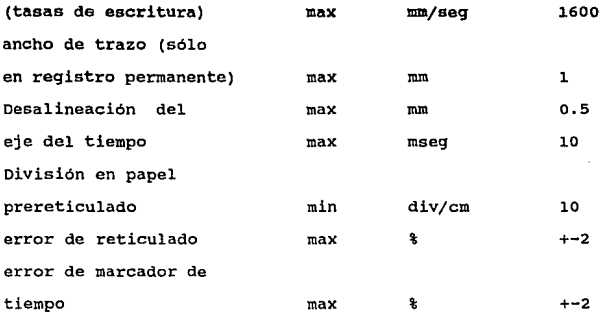

PRECISION DE REPRODUCCIÓN DE LA SEÑAL DE ENTRADA:

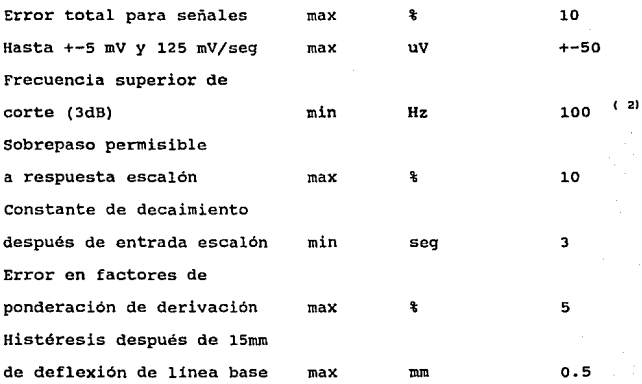

VOLTAJE DE CALIBRACION (Standardizing):

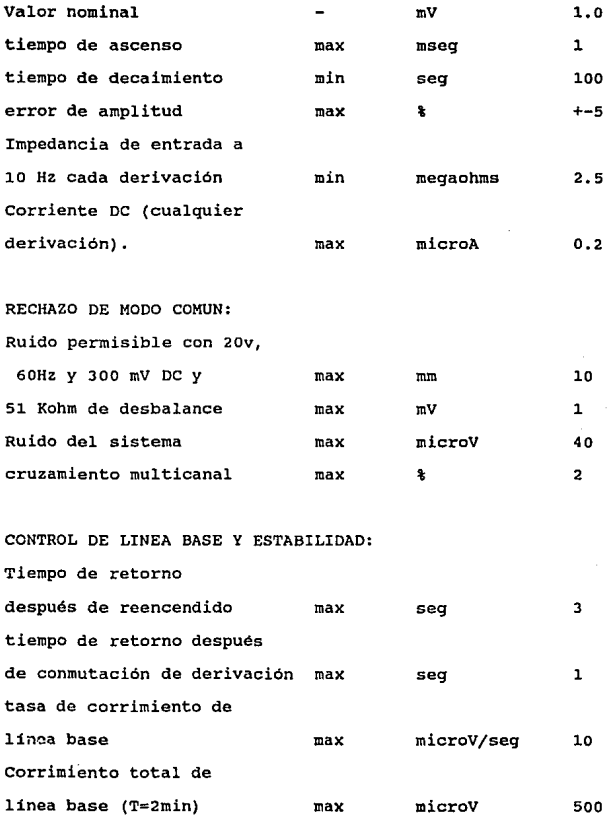

## PROTECCION DE SOBRECARGA:

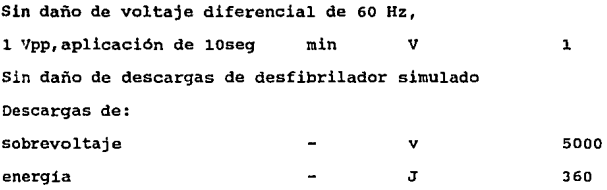

**Despliegue de ECG en presencia de pulsos de marcapaso** 

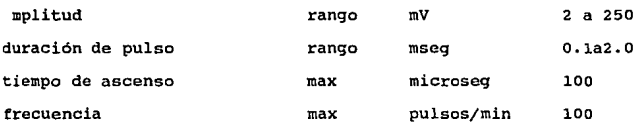

Salida Auxiliar (si se provee): **Sin daño debido a un cortocircuito.**  -------

I.2 Problemas 'frecuentemente encontrados en electrocardiograf ia médica.

Es frecuente que los electrocardiógrafos presenten algunas imprecisiones en la obtención de los patrones de las sefiales eléctricas del corazón y estos pueden ocurrir en cualquier punto entre el paciente , los electrodos , el cable del paciente o el  $ECG.$ <sup> $(3)$ </sup>

Cuando estas perturbaciones son registradas, se produce una traza dificil de interpretar. Las causas principales de estas perturbaciones se listan enseguida:

a)Movimiento involuntario: El movimiento muscular cerca de los electrodos genera mioelectricidad. Esto puede ser debido a enfermedades como la enfermedad de Parkinson, o a incomodidad del paciente.ver figura I.2.la

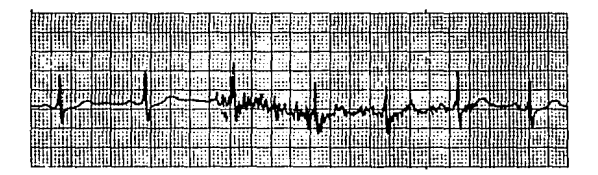

FIGURA 1.2.1 al Traza debida a un movimiento involuntario

b) Movimiento voluntario: Movimientos bruscos del cuerpo pueden causar severas desviaciones de la linea plana (base-line). También, pacientes muy obesos pueden mostrar movimientos corporales que pueden ser imposibles de corregir. ver figura I.2.lb

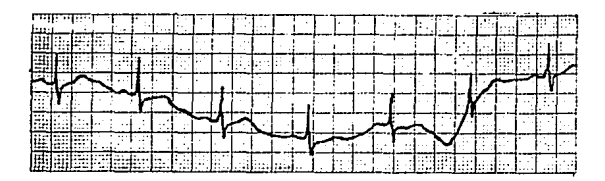

FIGURA I.2.1 b) Traza debida a un movimiento voluntario

::) Preparación pobre de la piel: Fallas debidas a que la piel del paciente se encuentre grasosa en el momento de la prueba causara una linea base errática, traza de baja amplitud, e interferencia de 60Hz. Usualmente esto se elimina con limpieza de la piel de grasa y tejido muerto. Ver figura I.2.lc.

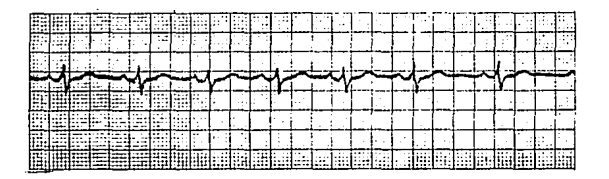

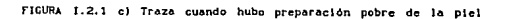

d) Electrodo mal colocado: Un electrodo conectado en una región ósea mostrará una desviación abrupta de la linea base o una completa pérdida de señal. Los electrodos deben ser conectados en áreas de tejido blando (muscular) que permitan una señal adecuada. Ver figura I.2.ld.

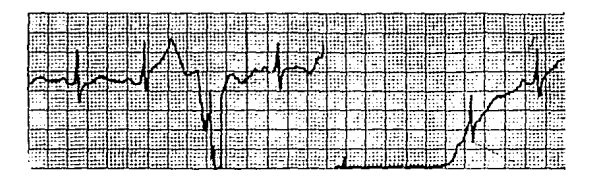

="IGURA t.Z.1 dl lraui. debida a electrodo m~I colocado

e) Electrodo seco: Esta señal usualmente degenera con el tiempo. Caracteristicas tales como baja amplitud, complejos QRS difásicos , interferencia de 60 ciclos, y linea base errática pueden estar presentes. La traza en vez de ser consistente es intermitentemente pobre. Ver figura I.2.1e.

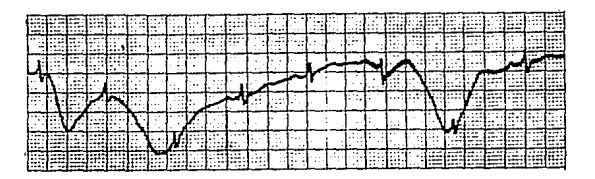

FIGURA 1.2.1 el Traza cuando loa electrodos catan secos.

f) Conexión pobre con el equipo: Una conexión pobre puede aparecer como en el inciso a), durante toda la prueba. Es recomendable verificar las conexiones. Ver figura I.2.lf.

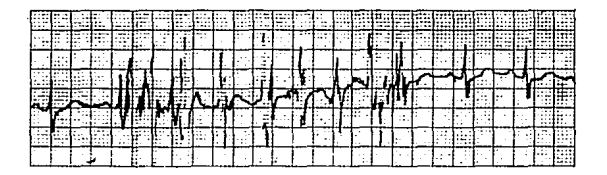

FIGURA 1.2.1 f) Traze cuando la conexión es deficente

g) Cable de derivación roto: Un cable de derivación roto o completamente separado causará interferencia de 60Hz pura. El complejo QRS estará casi completamente enmascarado por la linea base extremadamente amplia. Ver figura I.2.1.g.

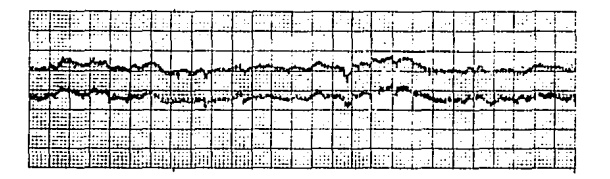

FIGURA 1.2.1 g) Traza debida a cable de derivación roto.

h) Mal aterrizamiento: Un mal aterrizamiento puede causar interferencia de 60Hz, la cual se puede distinguir por la linea base demasiado amplia. Televisores, cables de conexión eléctrica cerca de la cama y lámparas fluorescentes pueden causar también interferencia de 60Hz. Un mal aterrizamiento puede provocar también microchoques en el paciente. Ver figura I.2.1 h.

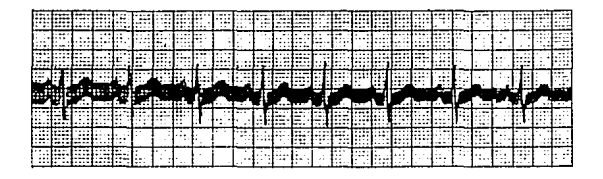

FIGURA 1.2.1 h) Traza debida a mal aterrizamiento.

i)Electricidad estática: La electricidad estática puede desviar la traza abruptamente. Esta puede ser debida a la ropa de cama y/o del paciente, cuando son debidas a fibras sintéticas. Esta situación se facilita si se usan cables con conectores expuestos. Por lo mismo es recomendable el blindaje de los cables y el uso de fibras naturales como el algodón. Una gráfica similar se observa cuando se aplica al paciente equipo como un desfibrilador que somete al paciente a voltajes de alrededor de 5 kilovoltios.

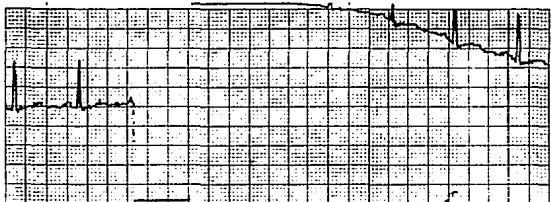

FIGURA I.2.1 1) Efecto en la traza de descarga electrostática.

### I.3 El electrocardiógrafo ECG-CEDAT:

El propósito de este trabajo fué el desarrollo de un prototipo de electrocardiógrafo cuya producción conduzca a cubrir las necesidades de equipo de registro electrocardiográfico mínimo necesario en nuestro pais, con mejoras sobre su predecesor, de material de fácil adquisición en México y que mantenga un precio razonablemente económico.

I.3.1 Caracteristicas deseables y mejoras con base en modelos anteriores.

Además de cubrir las características operativas y de seguridad mencionadas en las normas de electrocardiografía es

deseable que el electrocardiógrafo las siguientes propiedades adicionales: pueda cubrir con

-Capacidad de realizar el sondeo de las 12 derivaciones electrocardiográficas principales de forma totalmente automática.

-Ser un sistema totalmente portátil.

-Que pueda aceptar los dos tipos de papel disponible: con reticulado impreso de fábrica, y papel blanco.

-Que imprima en papel información tal como: velocidad de impresión, derivación , ganancia etc.

-Que depliegue en forma sencilla y accesible derivación, ganancia, velocidad, activación de filtros etc. y que sea fácil ~~tender y operar sus funciones.

-Que presente una minima desviación de la linea isoeléctica.

-Que tenga modo de detectar cuando un electrodo se encuentra mal colocado de manera que se interrumpa la impresión si el registro no es de buena calidad (lo cual colabora al ahorro en el consumo del papel termosensible) .

I.3.1 Diagrama a bloques propuesto del ECG-CEDAT.

Con el objeto de facilitar el entendimiento de los diversos módulos interconectados del ECG-CEOAT se muestra el siguiente diagrama a bloques:

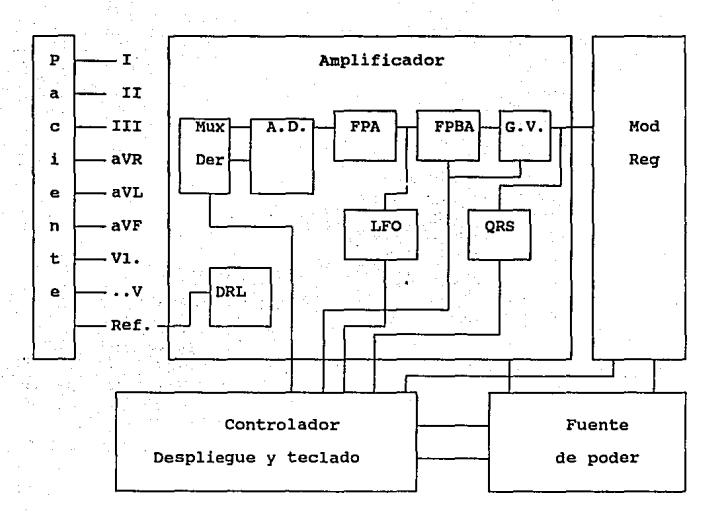

FIGURA I.3.1 Diagrama de bloques ECG-CEDAT

## Definiciones:

Mux der: Multiplexor analógico de derivaciones.

A.O.: Amplificador diferencial.

FPA: Filtro paso altas.

FPBA: Filtro paso bajas alterable.

G.V.: ganancia variable,

DRL : Sistema de pierna derecha controlada.

LFO: Sistema de detección de electrodo suelto.

QRS: Sistema de detección de complejo QRS.

Mod Reg: Módulo de registro,

Motan:

(1)tomado de AAMI, American national stendard for disgnostic olectrocardiographic dovices, pag 15.

 $(2)$ Secun la horma francosa, peg 12, el ancho de 0,5 Hz. a 25 Hz para monitore*o y* para diagnostico debe ser de o,s lb, a 75 H:z.

.<br>(3) Algunas Ideas tomadas de ;Graphic Controis,Let's plug in the heart, MPD 1190 01/88, New York.

## CAPITULO 11 PROCESAMIENTO ANALOGICO DE LAS SEÑALES

11.1 Necesidad de un mejor amplificador:

como se mencionó en el capitulo I, existen diversos problemas típicos en los amplificadores utilizados en electrocardioqrafia asociados a movimientos musculares del cuerpo, y a interferencias *e* lectromagnéticas del medio principalmente. Tradicionalmente y por norma se han utilizado filtros especificas para eliminar interferencias de alta frecuencia y desviaciones.

El objetivo de este capitulo es explicar las etapas de procesamiento de la señal cardiaca y discutir cómo se intentó atenuar el efecto de interferencias para obtener electrocardiogramas de mejor calidad en este sistema.

II. 2 Acerca de la corrección de la línea base ( linea isoeléctrica o 'baseline').

suele suceder que en algunas situaciones el electrocardiógrafo es sometido en sus electrodos a voltajes que

provocan que los amplificadores se saturen y las etapa acopladas capacitivamente permanezcan cargadas durante un periodo de tiempo, interrumpiendo el funcionamiento adecuado del electrocardiógrafo. Interferencias de este tipo pueden ser debidas a la aplicación de un desfibrilador al paciente estando conectado el ECG , a movimientos involuntarios del paciente ya sean momentáneos o continuados como en el mal de Parkinson, movimiento de los electrodos, cargas electrostáticas,etc.

Usualmente se resuelve este problema con el uso de circuitos de protección a la entrada del ECG para voltajes altos (consistiendo de lámparas neón ), y para voltajes pequeños ( diodos ), y un capacitor ( para contribuir a minimizar  $interferencia electrona$ qnética<sup> $(1)$ </sup> en cada cable de conexión al paciente. Además --como se verá mas adelante--,se utilizan sistemas de realimentación de corriente en el paciente para proporcionar una referencia o tierra y evitar desviaciones driven-right-leg o también conocido como "tierra impulsada" ) y el uso de filtros paso altas de muy baja frecuencia de corte fe= O. 05 Hz ) para eliminar la componente de corriente directa (CD).

Sin embargo, una vez que la entrada manda a saturación al amplificador, este tarda un periodo relativamente largo de tiempo en salir de saturación, periodo en el cual, por supuesto, no es posible observar señal.

En nuestro caso, el control deberia realizarse de modo automático, i.e. ,el propio sistema debe mantener a la señal

electrocardiográfica dentro de una parte central del papel.

Para tratar de resolver este problema , podría parecer una buena solución el aumentar el grado del filtro pasoaltas de frecuencia de corte de o.os Hz por norma, sin embargo al entrar en saturación el problema se agrava debido a que ahora mayor cantidad de elementos capacitivos deben ser descargados y el tiempo en salir de saturación es mayor.

Entre los intentos que se realizaron , se agregó una malla de realimentación para mantener la componente de C.D. en un valor central. Para detectar esta señal se utilizó un filtro de muy baja frecuencia pasobajas a la salida, el cual corregiría la desviación de la linea isoeléctrica de su valor central, al restarse en el amplificador de instrumentación. Además se verificó que el ancho de banda no se viera alterado por la retroalimentación. Después de realizarse las pruebas correspondientes, se llegó a la conclusión de que aunque la señal parece mantenerse mas estable si las desviaciones son pequeñas, en desviaciones grandes parece presentar retrasos mayores que el sistema sin este tipo de control (lo cual parece plausible si se considera el comportamiento del control ante una nolinealidad como la saturación de los dispositivos). En consecuencia se optó por no utilizarlo. sin embargo este problema proveniene más propiamente de la incapacidad del sistema drenador de corriente de absorber toda la corriente que motiva el offset o desviación de voltaje en los electrodos. En ese caso el problema no tendría solución debido a que las normas

estipulan una corriente máxima en el paciente. Es posible --no obstante--, asegurar que las partes en que haya saturación en el amplificador no serán registradas en papel si se detecta que hay alguna situación anormal y se interrumpe la impresión aprovechando el sistema de detección de falla de electrodo.

II.3 Detección de electrodo desconectado (Lead-Fall-off}.

Frecuentemente durante la toma de electrocardiogramas, los electrodos de desconectan o empobrecen su conexión debido a que la solución electrolítica se seca. En esos casos los electrocardiogramas presentan gráficas como la mostrada en el capitulo I.

EL electrocardiógrafo diseñado presenta también un sistema para la detección de este tipo de problemas.

EL principio de funcionamiento es el siguiente:

Se hace pasar una corriente alternante, a 50khz cuando menos, con una fuente de corriente de alta impedancia a través de los electrodos. Las amplitudes pico de corriente pueden ser de cientos de microamperes sin riesgo alguno para el paciente porque la sensibilidad debida a microshocks en tejido excitable decrece conforme la frecuencia aumenta por encima de los 50kHz.<sup>(2)</sup>

Ver gráfica II.J.a
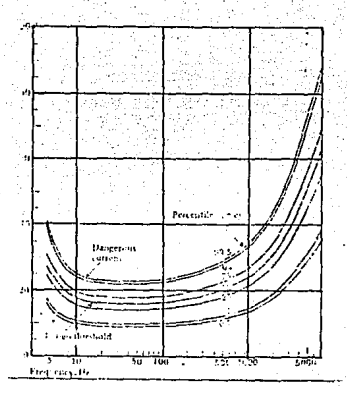

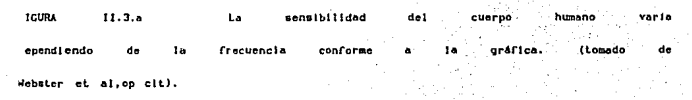

En este sistema se usó una señal a 60 kHz.

La implementación del circuito consistió de dos partes: La fuente de corriente que proporciona la señal de 60 kHz (que es oscilador generada con un astable 555 y atenuada posteriormente), y el circuito detector en el cual se separa la señal deseada y se establece un umbral de magnitud en el cual se considera que la resistencia excede a valores normales. Por supuesto este valor de resistencia excesivo no implica que se haya perdido forzosamente el electrodo, pero si implica que las

condiciones de la conexión no son las óptimas. Más aún, si no existiera señal en absoluto, se podrían esperar dos situaciones: que haya desconexión total de electrodo o que el amplificador sea incapaz de proporcionar señal alguna, como cuando se encuentra saturado.

Como se verá en el sistema de tierra conducida, se alteró la configuración tradicional de fuente de corriente por otra topologia de fuente de corriente que es función de dos voltajes diferenciales. De esta manera el circuito simultáneamente controla el nivel medio de la lectura y permite el sensado de mala conexión. La deducción del funcionamento de la fuente se realizará en el punto II.4

Para la detección de la señal de 60 kHz se utilizó un filtro pasobanda con frecuencia central de ese valor y con un factor de calidad de 10. La configuración fué la siguiente: (figura II. 3 .1)

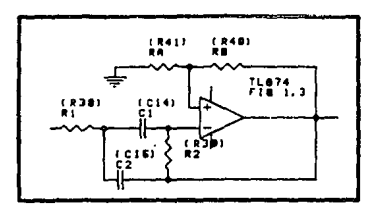

FIGURA II.3.1 Flitro pasobanda Delylannis

La razón de utilizar este circuito,--denominado filtro Delyiannis por la persona que lo propuso--, en especial para

esta sección es debida a que este circuito proporciona gran facilidad para el diseño de filtros de alta Q.<sup>(3)</sup> bajo la técnica denominada "magnificación de Q". Su función de transferencia es:

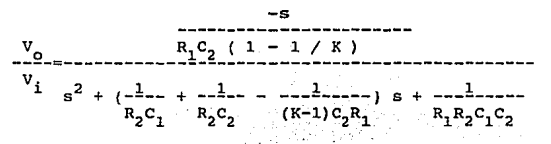

donde:

$$
K = 1 + \frac{R_{B-1}}{R_A}
$$

Para nuestro caso, 60 kHz  $y$ , Q=1 se obtuvo la siguiente función de transferencia:

$$
\frac{v_{\rm o}}{v_{\rm i}} = \frac{-740740.740 \text{ s}}{s^2 + 370370.37 \text{ s} + 1.37174211x10^{11}}
$$

La gráfica de respuesta en frecuencia del filtro implementado de fe= 60 kHz se muestra posteriormente.

La siguiente etapa de detección es el rectificado y promediado de la señal de salida del filtro para lo cual se usó el siguiente circuito <sup>(4)</sup> (fig. II.3.2 )

## **RESPUESTA EN FRECUENCIA**   $FILTRO$  PASOBANDA  $fc=60$  kHz

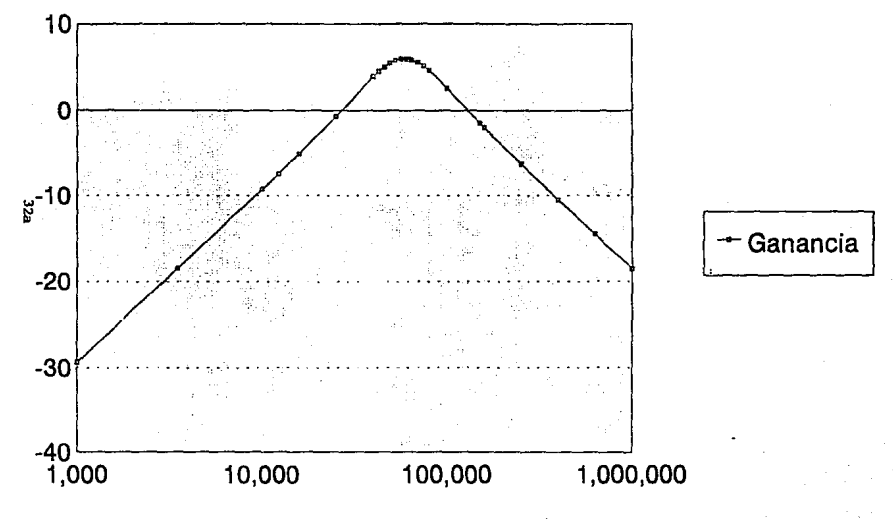

ECG-CEDAT FILTRO PARA DETECCION DE ELECTRODO

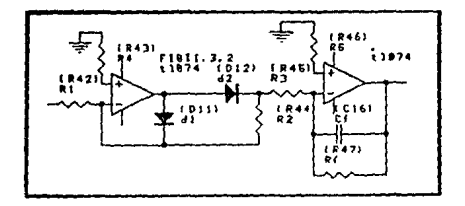

#### FIGURA 11.3.2 Circuito promediador (rms).

Para decidir si se trata de un valor excesivo de resistencia o no es necesario establecer una comparación. El circuito siguiente es el comparador utilizado: (fig. II.3.3).

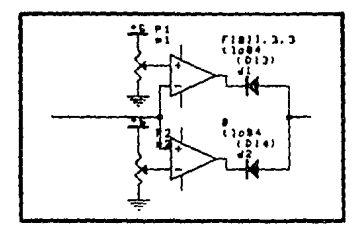

FIGURA II.3.3 Circuito comparador de ventana.

Como se observa se trata de un comparador de ventana en donde se mandará señal al uC en el caso de que no haya señal de 60 KHz o en el caso de que ésta sea excesiva.

II.4 Sistema pierna derecha controlada ( driven-right  $-1$ eg)

Este es un sistema ampliamente usado en electrocardiógrafos modernos<sup>(5)</sup>. En muchos sistemas modernos ECG el paciente no es aterrizado en absoluto. En vez de ello, el electrodo de la pierna derecha.--la referencia--, es conectado a la salida de un amplificador operacional auxiliar. Como se muestra en la figura II.4.1, el voltaje de modo común del cuerpo es sensado por los dos resistores promediadores , invertido , amplificado y retroalimentado a la pierna derecha a través de Ro. La finalidad de esta realimentación negativa es conducir el voltaje de modo común a un valor bajo. De esta manera, la corriente de desplazamiento no fluve a tierra, en vez de ello, fluve al circuito del amplificador operacional de salida.

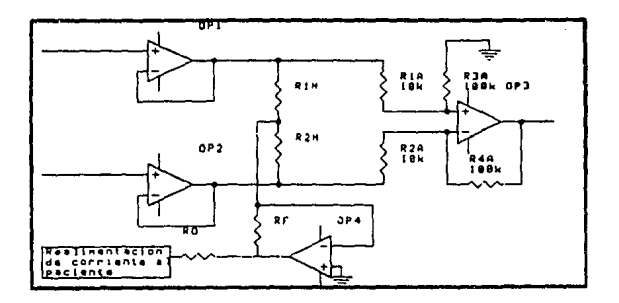

FIGURA II.4.1 Sistema convencional pierna derecha controlada.

Una variación de este sistema se dá cuando en vez de conectar los dos resistores a las entradas diferenciales del amplificador, se conectan a la referencia central del triángulo de Einthoven con tres resistores de igual valor.

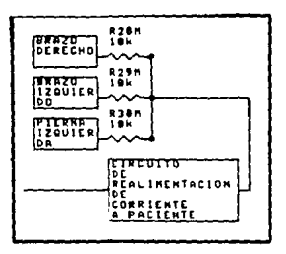

ficius 11.4.2 Ststema plerna derecha controlada

con referencia a la terminal central de Wilson

Aunque ambos circuitos tienen la misma función, en la práctica su comportamiento resulta ligeramente diferente. Cuando la señal se encuentra disponible en los brazos del amplificador diferencial, parece ligeramente mas ventajoso el uso de los dos resistores. Pero si se ha perdido la señal debido a la incapacidad de drenar la corriente de desplazamiento, el primer circuito tarda más tiempo en recuperar la señal que el circuito que toma como referencia al punto central del triángulo de Einthoven. Por ello se eligió el último circuito para éste diseño.

En este sistema se utilizó el siguiente circuito para proporcionar la corriente de realimentación al paciente, debido

a que en este caso fue necesario sumarle a la señal de retroalimentación la señal de falla de conector de 60 KHz.

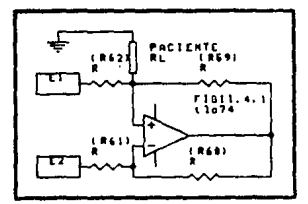

FIGURA 11.4.3 Fuente de corriente de Howland.

Como se aprecia éste consiste de una fuente de corriente dependiente de dos voltajes de entrada. Nótese que este cambio de circuito no altera la protección eléctrica que debe tener el paciente.

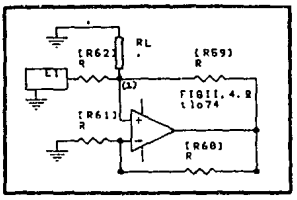

FIGURA 11.4.4 Diagrama de la fuente utilizada,

Las normas recomiendan un valor de corriente máximo en cualquiera de las derivaciones de 0.2 microA. en el caso de la norma AAMI y de 0.1 microA para la norma Hindú, No obstante, no es raro hallar que algunos fabricantes toman como valores adecuados hasta los 10 microA en las derivaciones y en el

circuito de tierra hasta 100 microA. <sup>(6)</sup>

La deducción de su función como fuente de corriente es como  $size:$ <sup>(7)</sup>

A la entrada inversora,figura II.4.4, los resistores forman un divisor de voltaje, de manera que

$$
v_1 = -\frac{v_0}{2} -
$$

Puesto que no hay caida de voltaje en ambas terminales de entrada (suponiendo un amplificador ideal), la terminal negativa está al mismo voltaje de la terminal positiva,  $V_{L}$ , y entonces  $V_1 = V_L$ . En consecuencia:

$$
V_{0} = 2 V_{T}
$$

Si aplicamos la ley de voltajes de Kirchhoff en el nodo (1), tenemos:

$$
\frac{E_1 - V_L}{R} + \frac{V_0 - V_L}{R} = I_L
$$

o bien:

$$
\frac{E_1 - V_L + 2 V_L - V_L}{R} = I_L
$$

es decir:

$$
-\frac{E_1}{R} - E_1
$$

En consecuencia  $I_{T_L}$  es constante y solo depende de E<sub>1</sub> y R (no asi de  $R_t$ ). Con ello se comprueba su funcionamiento como fuente de corriente dependiente de voltaje de entrada. Un razonamiento similar conduce a:

$$
\mathbf{I}_{\mathbf{L}} = \frac{-\mathbf{E}_{2}}{\mathbf{R}}
$$

Por superposición puede verificarse que:  $\mathrm{I_{L^{=}}-}$   $\mathrm{L_{R}^{=-}}$ 

Existen diversos circuitos usados como circuitos de realimentación de corriente al paciente para producir la denominada tierra impulsada o "driven-right-leg". En algunas referencias bibliográficas aparece el siguiente circuito: (figura II. 4. 5)

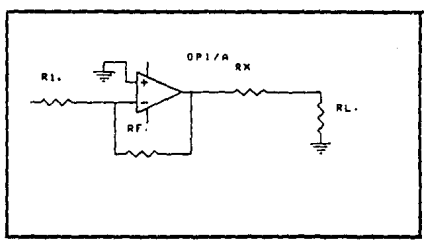

FIGURA 11.5.S circuito írecuenle de t.lerra lmpulsoda.

La realimentación de corriente se encuentra regida por la siguiente ecuación:

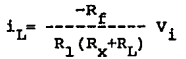

Como se aprecia la corriente no es independiente de la carga, sin embargo si  $R_v$ >> $R_t$  puede considerarse como una fuente de corriente dependiente del voltaje de entrada.

Otro circuito utilizado con el mismo propósito es el usado en el ECG MEDI-CEDAT, cuyo circuito básicamente tiene la siguiente configuración: (figura II.4.6)

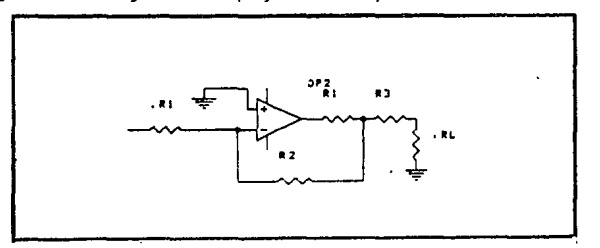

FIGURA 11.4.6 Circuito de tierra impulsada HEDI-CEDAT.

En este circuito como en  $e1$ caso anterior, puede minimizarse la dependencia de la corriente de carga de la carga fijando determinados valores de resistencia.

II.5 Selección de derivaciones , sistemas de filtrado y cambio de ganancia por norma.

II.5.1 Selección de derivaciones:

Una de las partes importantes del sistema es la correspondiente a la selección de las derivaciones mencionadas en la introducción. A partir de estas se puede generar la siguiente malla de resistencias de las cuales es posible obtener las señales de ECG: (figura II.5.1)

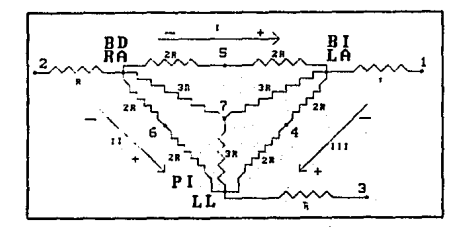

FIGURA JJ.5.1 Arreqlo de realalorea para derlvaclonesi.

De este arreglo de resistores podemos obtener las seis primeras derivaciones ( I, II, III, aVR, aVL, aVF), con ayuda de la terminal central de Wilson. con esta misma terminal y las seis señales provenientes de la región toraxica podernos obtener las restantes ( V1, V2, V3, V4, V5, V6). El amplificador diferencial debe restar los voltajes flotantes, que auxiliados por los puntos señalados en el diagrama, definen las derivaciones:

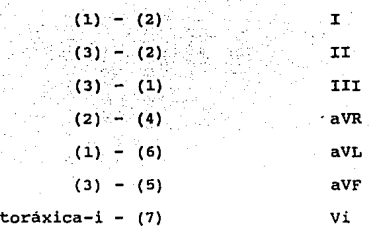

se hicieron previsiones para que la impedancia en cada brazo de entrada al amplificador diferencial sea la misma, asi como de que no halla cruzamiento de señales. El multiplexor analógico resultante se encuentra en el apéndice A) y consiste de tres multiplexores analógicos ( dos 4051 y un 4052 ), cuyo control es llevado a cabo por el microcontrolador a través de los acoplamientos ópticos correspondientes.

Las normas establecen un valor de impedancia de entrada de cuando menos 10 Mohm (AAMI) , 5 Mohm (JIS), o 2.5 (norma Francesa). De cualquier modo para este diseño se utilizaron amplificadores operacionales con etapa de entrada J-FET, de manera que su impedancia de entrada típica es de 10<sup>12</sup>ohms  $(TL074)^{(8)}$  superando ampliamente el valor minimo.

### II.5.2 Sistemas de fitrado:

El ancho de banda de un electrocardiógrafo desarrollado de acuerdo a la norma A.AMI debe ser de Q.05Hz a lOOHz.

Sin embargo de acuerdo a la norma Francesa <sup>(9)</sup> se establece un ancho de banda de o.5Hz. a 75Hz. Esta establece

también que la atenuación a frecuencias inferiores a 0.3 Hz. debe ser de un minimo de 20 dB por década.

Por su parte la norma Japonesa establece el voltaje de salida deberá ser con respecto a la referencia del 90% o más en un rango de frecuencias de 0.14 Hz a 100 Hz.<sup>(10)</sup>.

La norma Hindú establece para equipos estacionarios ("más sofisticados") entre 0.05 Hz. y 90 Hz.a una atenuación de -3 dB {11)

Como se aprecia existe una notable diferencia de criterios respecto al ancho de banda adecuado para un electrocardiógrafo especialmente en *ei* caso de la norma francesa.

Para este diseno se decidió adoptar el ancho de banda de la norma AAMI, es decir de o.os Hz. a 100 Hz. Respecto al orden de los filtros usados. todas las normas parecen coincidir en una atenuación de 20 dB por década mínimo. En consecuencia se puede asumir el uso de ritros de segundo orden como adecuados ( a 40 dB por década) •

Para cumplir con el ancho de banda deseado, se utilizaron dos filtros en cascada: un circuito pasoaltas con frecuencia de corte de fc=0.05 Hz tipo Sallen & Key y un circuito pasobajo tambien tipo Sallen & Key de fc=lOO Hz. Opcionalmente , como se verá más adelante se implementó la posibilidad de recortar el ancho de banda para las frecuencias altas con frecuencias de corte de 45 Hz y de 25 Hz. En todos los filtros se trató de acercarse en la implementación a la aproximación tipo Butterworth o respuesta máximamente plana.

EL. filtro pasoaltas utilizado tiene la siguiente estructura:

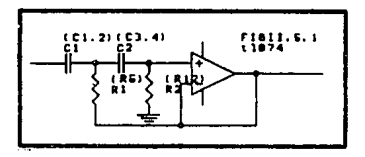

FIGURA TE.S.2.1 Filtro nascaltas Salien & Kev.

Su función de transferencia es:

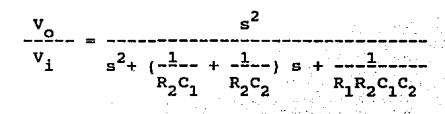

v en la implementación tomó la forma:

$$
v_1 = 2
$$
  
\n
$$
v_0 = s^2 + 0.425532 = 0.096318
$$

Es importante mencionar la dificultad que adiciona el de filtros de frecuencias tan bajas, pues diseno  $1a$ implementación de filtros como este con otros circuitos (vgr. topologías bicuad ) genera valores de capacitores y resistores

francamente excesivos e inalcanzables. La topología sallen & Key permite cuando menos valores realizables en bajas frecuencias.

Filtros pasobajas de 100 Hz,45 Hz *y* 25 Hz: Para estos filtros se utilizó el circuito siguiente:

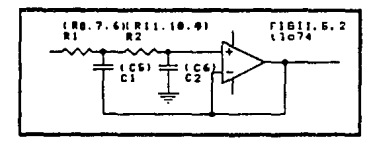

FIGURA 11.5.2.2 Filtro pasobajas Sallen & Key

cuya función de transferencia es:

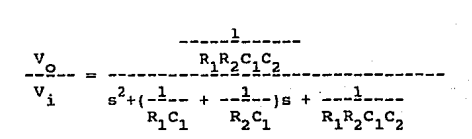

Aunque las normas establecen un ancho de banda de o.os Hz hasta 100 Hz, es una práctica frecuente en muchos sistemas electrocardiográficos adicionar filtros para reducir el efecto de señales electromiográficas (tremores musculares involuntarios por ejemplo) y de los marcapasos {pacemakers). Por ello esto se conjuntó en un solo filtro pasobajas de

frecuencia de corte seleccionable por el usuario a través del uc.

Las implementaciones de cada filtro dan lugar a las siguientes funciones de transferencia:

filtro 100 Hz:

527614.83  $s^2$ + 1091.107 s + 527614.83  $V_{\rm A}$ 

filtro 45 Hz:

 $80937.58094$ i al  $v_1 = \frac{2}{5^2 + 427.35} = + 80937.58$ 

filtor 25 Hz:  $V_o$ 

 $24080.603$  $s^2$ + 233.1 s + 24080.603

 $\mathbf{v}_1$ El circuito toma la forma:

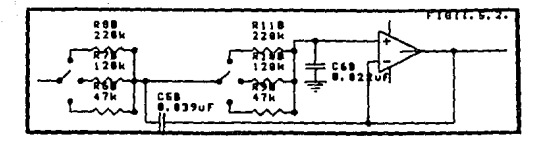

FIGURA 11.5.2.3 Filtro pasobajas con

frccucncla de corle cambiable

La respuesta en frecuencia que tiene cada filtro se muestra enseguida:

# **RESPUESTA EN FRECUENCIA** FILTRO PASOALTAS fc=0.05 Hz

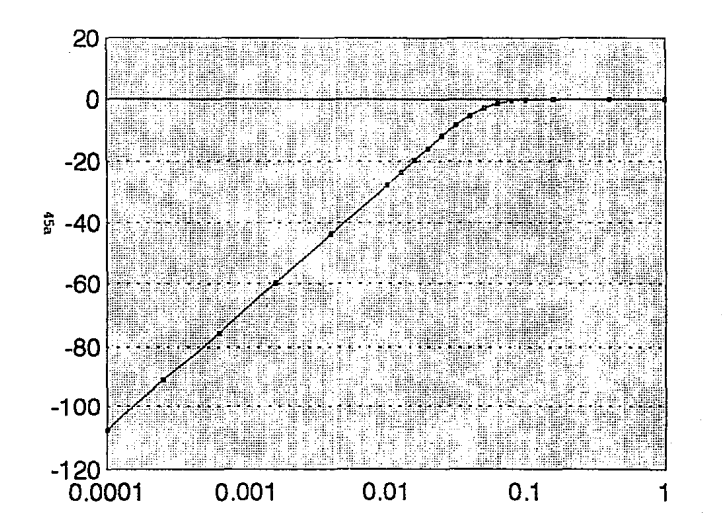

 $-$  Series 1

**ECG-CEDAT** 

# **RESPUESTA EN FRECUENCIA** FILTRO PASOBAJAS fc=100 Hz

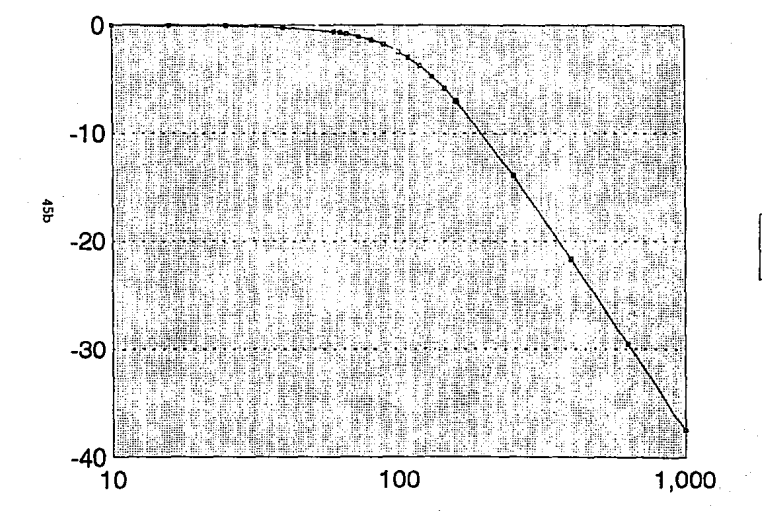

-Series 1

**ECG-CEDAT** 

# **RESPUESTA EN FRECUENCIA** FILTRO PASOBAJAS fc=45 Hz

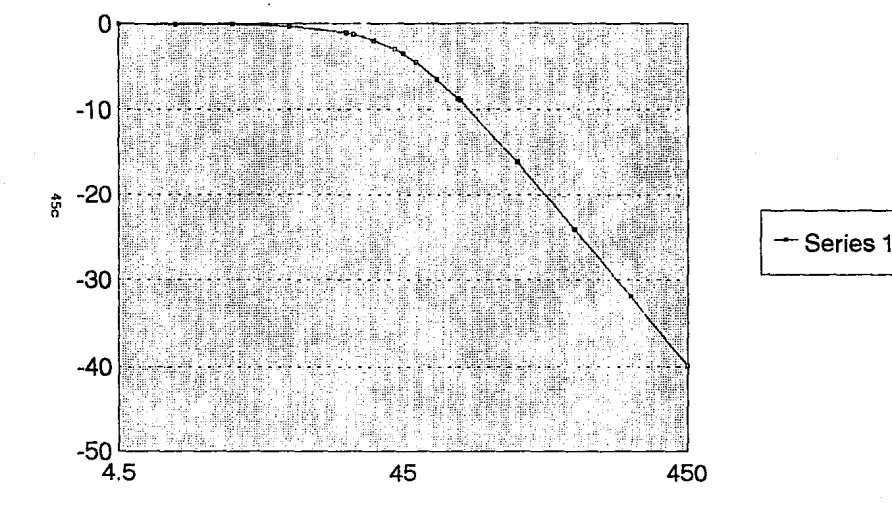

ECG-CEDAT FILTRO CONTRA PERTURBACIONES MUSCULARES

# **RESPUESTA EN FRECUENCIA**

### FILTRO PASOBAJAS  $fc = 25$  Hz

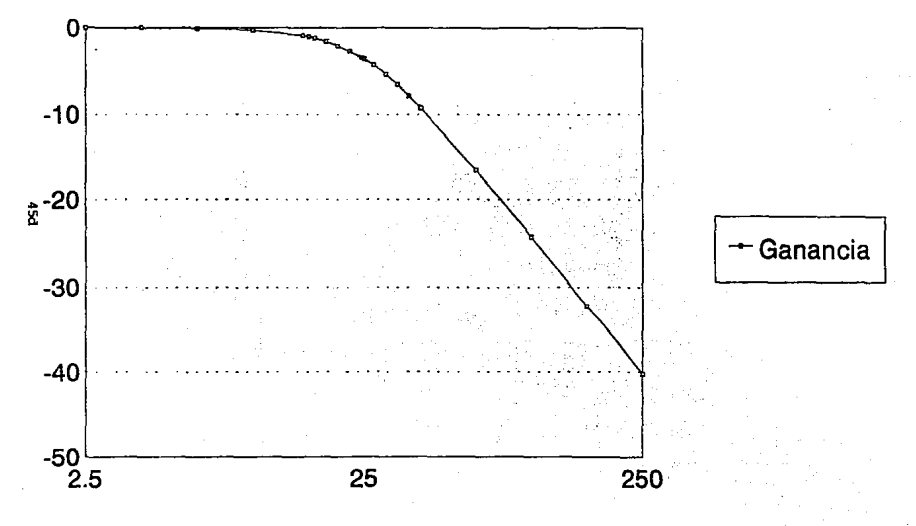

ECG-CEDAT FILTRO PARA MARCAPASOS

### II.5.3 Control de ganancia:

De acuerdo a la norma AAMI<sup>(12)</sup>, el dispositivo debe poder proveer selecciones fijas de ganancia de 20 mm/mV, 10 mm/mV y 5 mm/mV con una precisión en la ganancia del +-5%. Existen diversos modelos comerciales que tienen implementada la posibilidad de un ajuste de ganancia automático. En este diseño no se implementó un ajuste automático de ganancia, sin embargo es posible hacer el ajuste en cualquier momento, de manera que el ajuste es manual y opera al siguiente circuito a través del controlador:

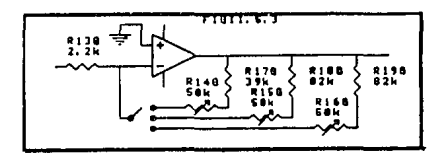

FIGURA II.5.2.4 Amplificador con ganancia variable

II.6 Sistema de detección del complejo QRS.

Para la medición de la frecuencia cardiaca el medio más usual es tomar como referencia un pulso generado a partir del complejo QRS que es la curva más notable en una señal normal de ECG. El procesamiento de la señal usualmente consiste de un detector de zona muerta, filtrado de la señal por un filtro pasobanda, rectificado y finalmente pasa por un comparador hasta

un monoestable que proporciona los pulsos al uc para su medición. El circuito que en este sistema se implantó es una adaptación del circuito conocido como filtro NASA <sup>(13)</sup> y es el siguiente:

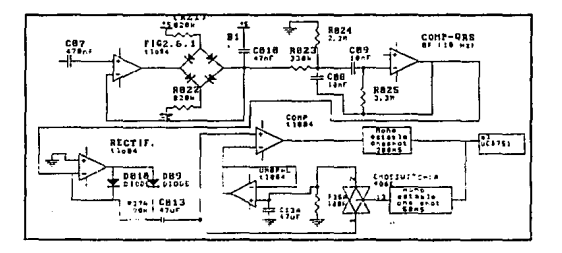

#### "IGURA II.6.1 Filtro Masa.

Este circuito tiene la ventaja adicional de alterar el voltaje limite del comparador a partir de la última información disponible del pulso QRS, lo cual le permite ajustar el umbral de acuerdo a la magnitud del pulso.

Esta salida pasa ahora, através de un acoplamiento óptico, como se verá adelante, a una interrupción del uc para cuantificar la frecuencia cardiaca.

Nota•:

่เบ  $ver:$ **Webster** J. Hedical Instrumentation Application and Design, op cit. En realidad  $\mathbf{a}$ trata  $d\sigma$  $f11$ tio pasobalas  $\mathbf{m}$ pasivo en cada entrada del cable de paciente del ECG.

(2) Webster.J (editor). Medical intrumentation application and design.Houghton Mifflin Co., USA, 1978.

 $(3)$ Darvanant.C.Principles of active network svntesis and design. John Wiley & sons. USA. 1976. . pag 314.

(4) Well, i. Huelsman, L. et al. Intoducción  $a1$ amplificador operacional teoria ( У. aplicaciones. (tr), Gustavo Gilli.Barcelona.1983.

(5) Webster, op. clt.

(6) Cabe mencionar algunos ejemplos como el ECG de Birtcher "Cardio-Tracer" que admite una corriente Corp. (USA) de fuga de 10 microA en el circuito de paciente y de menos de 100 microA en tierra circuito  $\sim$  (err.  $\sim$ Birtcher, the first single-channel e l ∵de / ECG to pay for Itself in 50 minutes", 1989), Por otra *narts*  $\mathbf{A}$ MEDI-CEDAT especifica corriente de fuga de 0.1 millA, y modelo corriente : auxiliar al paciente de 50 microA.

electronics problem solver, REA, USA, 1990. pag (7) Ver:REA. The Esta "fuente de corriente 930. prob 10.112. de l Howland" es raramente usada **Ever State** Horowitz, PAul. The art  $-$  of  $$ electronics. Press.1985.USA.pag 971.  $S<sub>in</sub>$ cabargo agui Cambridge university mezclar las fue empleada para dos sehales con  $\mathbf{a}$ solo amp.operacional.

 $\tau$ **Ilnear** circuits amplifiers, comparators &  $(8)$ special functions databook, vol 1, USA, Texas Instruments.

(9) Norme Française, op cit, sec. 201.6, pag 12.

 $(10)$  Japanese **Standards** Asociation. Japanese Industrial Standard Electrocardiographs (JIS T 1202-1984), JSA, 1985, Tokyo Japan, sec  $5.11.3$ 

Indian standards Institution,  $(11)$ Indian standard specification for electrocardiograph, (IS:8048-1976 **UDC** 616.12-073.97-72), Indian standards Intitution, New  $-$  Delhi, 1976., sec 6.8.1, pag 10.

(12) AAMI, op cit, pag 12, sec 3.2.4.1

(13) tomado de Tompkins, W. Webster, J.op. cit., pag 414.

### CAPITULO III SISTEMA CONTROLADOR (HARDWARE)

III.1 Necesidades específicas de \_control.

El sistema completo --compuesto de amplificador, registrador, módulo de despliegue, teclado y fuente de poder--; para poder funcionar armónicamente requiere de un sistema de control lo suficientemente versátil como para poder cubrir las especificaciones propuestas en el punto I.2.1.

Para ello es necesario, por la complejidad del sistema, del uso de un sistema basado en microprocesador, además de que, como se verá mas adelante, el modo natural de interfaz con el módulo impresor que le dá el mejor desempeño , es con microprocesador.

Debido a que en el tipo de procesamiento de información que se requiere, la velocidad no resulta determinante. Y debido a que la extensión del programa de control no es realmente grande, se decidió que un microcontrolador de ocno bits podria desempeñar el trabajo adecuadamente. Adicionalmente, debido a que en el CEDAT, donde se desarrolló el presente trabajo tenia ya instalaciones para el desarrollo de sistemas basados en el microcontrolador 8051 de Intel, se decidió que este era el tipo de microcontrolador adecuado para el desempeño del control que

se requeria.

Observando las caracteristicas deseables del sistema, y desde el punto de vista de hardware, es importante que el microcontrolador pueda controlar los siguientes aspectos:

Amplificador: doce derivaciones de electrocardiografia, tres valores de ganancia, 3 anchos de banda (filtros), pulsos QRS para medición de frecuencia cardiaca, detección de desconexión de electrodo, pulso de calibración,etc.

Registrador: Modos de impresión , velocidad de impresión, avance de papel, tres modos de impresión secuencial de Jerivación en forma automática,señal de ocupado.

Módulo de despliegue: despliegue de derivación, modo manual automático, velocidad de impresión, ganancia, modo de peración activación o no de tipo de filtro, y señal de ocupado.

Teclado:Selección de cada modo de operación de forma accesible al usuario.

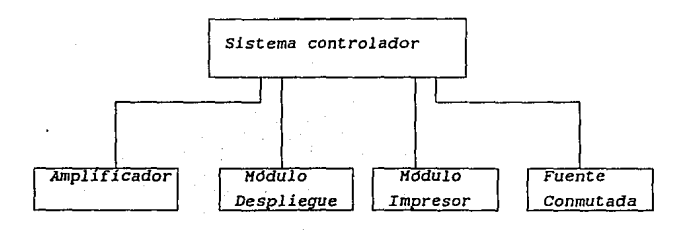

Fuente conmutada: Apagado automático del sistema.

En consecuencia y tomando en cuenta que el uC8751 posee cuatro puertos totalmente bidireccionales e interrupciones, se llegó a la conclusión de que seria necesario extender el alcance de control de alguno de los puertos por medio de un selector de dispositivos.

Debido a que la información del teclado puede realizarse en cualquier momento se implementó su acceso en forma de rutina de interrupción.

III.2 El microcontrolador 8751.

El microcontrolador 8751 forma parte de la familia de microcontroladores MCS51 de la compañia Intel. Hay básicamente eres miembros el 8051,el 8031 y el 8751.

El 8751 contiene 4 kilobytes de memoria ROM, 128 bytes de memoria RAM, 32 lineas de entrada / salida, dos contadores / temporizadores, cinco fuentes de interrupción (dos externas), un puerto serial duplex, *y* un procesador booleano a nivel de bits.

Memoria: En contraste con otros procesadores (por ejemplo, MC68hcll de Motorola ), el 8751 tiene espacios de direcciones de memoria separados: uno para almacenamiento de memoria de programa (ROM) , y otro para almacenamiento de datos (RAM) . En consecuencia, una dirección dada puede referirse a dos posiciones diferentes de memoria, dependiendo del tipo de instrucción que usa la dirección. Además, las instrucciones que

hacen referencia a memoria de programa sólo pueden leer. La estructura de almacenamiento de programa se muestra: $(1)$ 

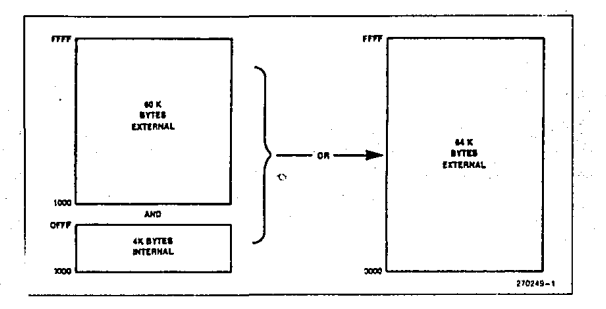

### flGURA 111.2.1 Estructura de Memoria. uC 8751

Interrupciones: El 8751 tiene cinco fuentes de interrupción: dos provenientes de puntas externas (INTO e INTl) ,dos provenientes de los contadores/temporizadores (TFO *<sup>y</sup>* ·rn), y uno del puerto serie (TI o SI ). Cada interrupción esta asociada a una dirección fija de memoria, de manera que con cada interrupción el uc salta a la localidad preestablecida. (2)

Como se verá más adelante, las interrupciones son utilizadas en este sistema con dos propósitos: para dar atención al usuario a través del teclado *y* para el cálculo de la frecuencia cardiaca ( cardiotacómetro integrado).

Registros de funciones especiales (SFR): Como muchos otros

uC, el 8751 tiene un espacio en memoria reservado para funciones especificas en memoria RAM, denominado SFR (Special Function Register ), Con la característica de tener varios registros direccionables en forma de byte o en forma de bit.

Ver tabla<sup>(3)</sup>

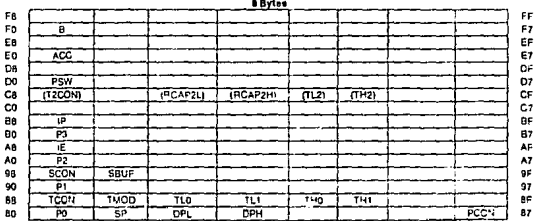

FIGURA III.2.2 Tabla de registro especial de funciones (SFR).

Puertos entrada/salida: Una de las características más útiles del uC8751 es su conjunto de puertos de 8-bits completamente bidireccionales. El sistema de lectura / escritura resulta sumamente sencillo con respecto a otros uC como por ejemplo el MC68hcll, pues mientras que en este último para leer o escribir es necesario indicar la dirección del flujo de información por medio de un registro adicional de direcciones: en el primero esto resulta innecesario pues en cualquier momento es posible leer el puerto o escribirlo directamente.

En el caso específico de este sistema, como se verá más adelante, debido a la cantidad de sistemas que fué necesario interconectar, fué insuficiente el número de puertos del uc como tales, por lo que hubo de usarse un decodificador para resolver las necesidades de control del ECG.

### III.3 El módulo de registro MFE-9240

El registrador de papel térmico MFE-9240, producto de la compañia MFE instruments, es un impresor de cabeza térmica basada en microcomputadora. Este esta compuesto de tres módulos básicos: transporte de papel, electrónica de control, *<sup>y</sup>* cabeza de impresión térmica. El transporte de papel consiste de un motor a pasos y del mecanismo asociado para el transporte del papel. La electrónica de control consiste de microprocesador, memoria y convertidores A/D integrados.

En lo concerniente a hardware, éste posee tres puertos: un puerto para acceso de la señal analógica a ser impresa ( pl),un puerto para proporcionar los voltajes de alimentación al sistema (p2), y un último puerto para la entrada de comandos <sup>y</sup> protocolo de comunicación con el impresor (pJ) el cual ha sido separado conceptualmente por el fabricante en puerto M y puerto C/D.

El diagrama de tiempos para comunicación se muestra enseguida: (4)

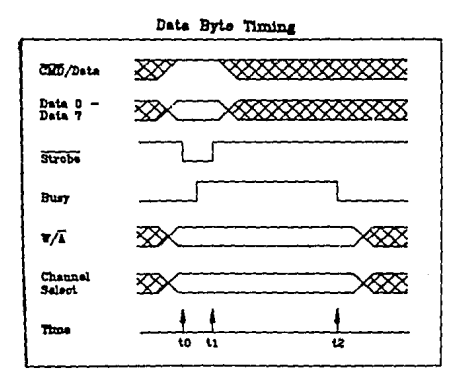

Command Byte Timing

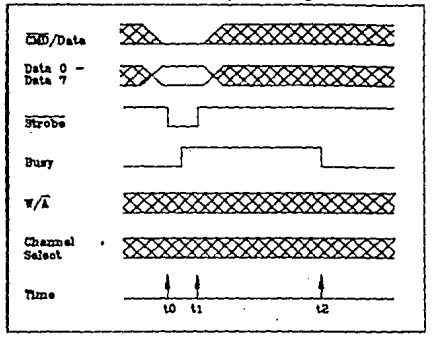

FIGURA 111.3.1 Diagrama de tiempos lectura/escritura MFE9240

### III.4 Interacción con el usuario:

Debido a que un instrumento médico de este tipo presenta una gran variedad de funciones y existe una gran variedad de equipos y de modos de operación, es importante por parte del diseñador que el sistema posea grandes facilidades para el usuario poco familiarizado con el equipo. Por ello se decidió utilizar un módulo de despliegue que muestre en una misma pantalla el modo de operación completo del sistema y para un manejo más directo se pensó en el uso de un teclado de dieciseis teclas para interactuar con el usuario.

III.4.1 Teclado de selección de operación.

Desde el punto de vista de hardware el manejo de un teclado para interconectarse a un sistema basado en microcontrolador, puede realizarse de diversas formas dependiendo de el número de teclas :

Interconección directa a algun puerto de entrada en donde debe tomarse en cuenta el rebote del switch ya sea en hardware por medio de monoestables o en software por medio de rutinas de retraso en el caso de un número pequeño de teclas.

otra forma alternativa es la lectura en forma secuencial de cada una de las teclas en un arreglo matricial. En este sentido existen varias formas de implementación ya sea con un puerto de salida *y* un puerto de entrada tomando la función de un

multiplexor y un decodificador en forma correspondiente,o bien usando efectivamente un multiplexor y un decodificador *y* fijando sus entradas al uC.

Sin embargo es importante tener en cuenta de que en estos sistemas existe la posibilidad de generar código erróneo al apretar dos teclas simul taneamente a menos de que cada tecla funcione en forma unidireccional(como un diodo).

La posibilidad de algún error de ese tipo estimula el uso de sistemas que real icen el rastreo de las teclas en forma automática y posean protecciones con diodos en forma integrada como el C.I 74C922 que proporciona facilidades como circuito anti rebotes integrado, elimina el efecto de switches fantasma, tiene reloj integrado de rastreo , registro de la última tecla oprimida, puede usar switches de hasta 50 Kohm en estado encendido, y es capaz de controlar dieciseis teclas codificando en bits, lo cual además ahorra espacio en los puertos del uc. El numero resulta adecuado debido a que pueden usarse doce teclas para la selección de derivaciones *y* el resto para el control del acceso al resto de las opciones del sistema.

La configuración del teclado con el circuito es mostrado en la figura III.4.1:

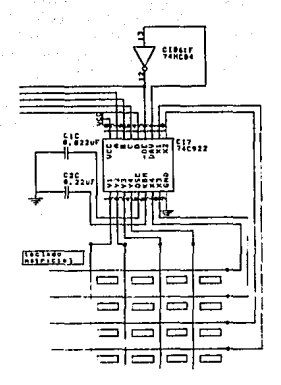

FIGURA III.4.1 Circuito codificador Teclado y teclado matricial

III.4.2 El módulo de despliegue AND-491

El módulo de despliegue inteligente de matríz de puntos AN0-491 posee un controlador en tarjeta y controladores LSI que pueden exhibir caracteres alfanuméricos, caracteres japoneses Kata Kana y una variedad de otros símbolos en un arreglo de matriz de puntos de 5X7 por 16 caracteres.

Desde el punto de vista de hardware este módulo es interfasable a un microprocesador con un bus de 8 bits (o cuatro bits según sea programado) y tres bits adicionales para habilitación, y control de operación.

En el sistema este módulo se encuentra habilitado por

una de las salidas del decodificador (Y3),

El módulo debe ser polarizado a +5 voltios ( fuente sencilla). El circuito de control de contraste incluye un resistor variable en el rango de l a 10k ohm con el cursor en Vlc, de Vcc a tierra; lo cual es recomendable debido a que las fluctuaciones de temperatura alteran el ángulo de visión.

La esperanza de vida del módulo es de 50000 horas minimo,no debe ser expuesto a la luz directa del sol y no debe someterse a temperaturas mayores de 60 grados c.

 $- - - - - - - - -$ 

notas:

.<br>(1) Tomado de Stewart,J.The 0051 microcontroller: Hardware So(tware,and lnlcrrac1n9, Reqenla/ Prentlce-Hall, USA, 1993, *poq*  23.

12) Stewar~ op\_ clt.,pag· Z3.

(3) Stewart.op cit .pag 193.

14) RFE, Manual for recorder model 9240, HFE Instruments, USA, 1992, pag 11.
# CAPITULO IV SISTEMA CONTROLADOR CSOFTWAREJ.

IV.l Requerimientos del sistema.

El programa contenido en el microcontrolador debe encargarse de la interacción de todos los sistemas integrantes con el usuario de una forma armónica, simple y que permita el aprovechamiento de todos los recursos del ECG.

Es el programa el que debe permitir la escritura de letreros en el módulo de despliegue, la ejecución de los comandos del módulo impresor , el accionamiento de las funciones de la tarjeta del amplificador y el encendido y apagado del sistema.

#### IV.2 Diseño del software

cuando se inició el uso de microprocesadores, un sistema podia tener algunos cientos de lineas de código, sin embargo en los últimos años los sistemas apoyados en microprocesador se han vuelto mucho más complejos de manera que es necesaria la aplicación de alguna técnica de diseño para reducir el tiempo de desarrollo, la eficiencia del programa, y facilitar la

corrección y expansión del mismo.<sup>(1)</sup> Usualmente se habla de dos tipos de diseño: "abajo a arriba" (bottom-up design) en el cual las partes del sistema son diseñadas conforme se van necesitando; y el diseño denominado "arriba a abajo" ( top-down ), el cual es más sistemático y es el que se trató de usar en el diseño del software de este sistema.

## Diseño arriba-abajo (top-down):

El diseño top-down es una idea vieja que tiene un nuevo nombre al ser aplicado al diseño de sistemas. El diseño top-down simplemente dice obtener la visión global primero y luego considerar los detalles finos y más finos cada vez.  $(2)$ 

Esta técnica en realidad abarca tanto software como hardware y consiste de los siguientes pasos:

Establecer los requerimientos del sistema: se describe exactamente las capacidades deseadas del sistema final tomando en cuenta todas las tareas que debe proporcionar al usuario final. En este caso esto se realizó consultando las normas sobre electro c ardiografia, dos modelos diferentes de electrocardiógrafos comerciales y con la experiencia de los ingenieros del CEDAT.

Partición y modularización: Tanto en software como en hardware se dividen los procesos en módulos jerarquizados cada uno de los cuales realiza una función especifica.

Pseudocódigo: El desarrollo del pseudocódigo permite definir especificamente la función de cada subrutina y además

**las posibles relaciones entre cada una de ellas. Además es una forma de documentación que mejora la lectura, mantenimiento y expansión del programa.** 

**Lenguaje ensamblador: Los programas en preudocódigo son escritos en lenguaje ensamblador y se verifica su funcionamiento con herramientas como los simuladores etc. El programa debe estar bien documentado.** 

**IV.2.1 Modularización y pseudocódigo:** 

**Globalmente el sistema fué considerado dividido en tres partes básicas: el amplificador, el controlador (en dos aspectos hardware y software), y la fuente de poder. Existe una interdependencia entre cada módulo. En esta sección se desarollará sólo el aspecto de software.** 

**El programa en pseudocódigo se muestra enseguida:** 

----------------------------

;PROGRAMA EN PSEUDOCODIGO:

EL PROGRAMA NO SIGUE A ALGUN LENGUAJE DE ALTO NIVEL EN PARTICULAR EN SUS INSTRUCCIONES . SU FINALIDAD FUE UNICAMENTE DE FACILITAR LA PROGRAMACION DEL SISTEMA Y DOCUMENTAR MEJOR EL PROGRAMA .

;INICIALIZACION DE REGISTROS DE ESTADO:

;INICIALIZACION DEL DISPLAY:

ANDCOM( 038H **Function set** 

ANDCOM( OOBH ) display off

ANDCOM( OOlH **clear display** 

ANDCOM( 004H ) entry mode set ANDCOM( OOFH ) display on :ENCABEZADO DEL DISPLAY: LETRERO('ECG-CEDAT SS ') :INICIALIZACION DEL REGISTRADOR: MFECOM( OF9H ) default conditions MFECOM ( 070H ) **grid:Smm,lmm,chano**  DISPSTATE () **principal:**  OFF() **Para esperar teclado o apagarse**  CASE:  $\mathbf{I}$ if KEYBOARD=21H **incrementa ventana**  elseif KEYBOARD=22H **decrementa ventana**  elseif KEYBOARD=23H **acepta ventana goto continua**  elseif KEYBOARD=24H **rechaza ventana asignación numérica de ventana el se continua:**  OFF() **Para esperar teclado o apagarse**  CASE:  $\epsilon$ if KEYBOARD=21H **incrementa opción elseif KEYBOARD=22H decrementa opción elseif KEYBOARD=2JH acepta opción** 

# EJECUTA( VENTANA,OPCION )

elseif KEYBOARD=24H **regresa menú ventanas** 

## goto principal

else asignación numérica de opción

١

gota continua

end

EJECUTA( VENTANA, OPCION

if ventana=deriva

( regder=opcion

fijar amplificador con regder

 $\mathbf{r}$ 

elseif ventana=auto

( regaut=opcion)

elseif ventana=velocidad

1 regvel=opcion J

elseif ventana=gain

{reggain=opcion

fijar ganancia en el puerto PO)

elseif ventana=operacion

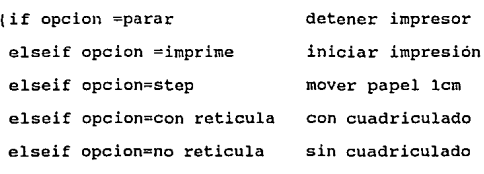

elseif ventana=filtro

(if opcion=no

desactivar filtro

activar filtro)

el se

elseif ventana=pacemaker

 $\lambda$ 

(if opcion=no if opcion=pace

desactivar filtro pace activar filtro pace

else return

como se aprecia, una vez inicializados los dispositivos, el programa se dedica a contar el tiempo antes de apagarse, mientras señala la ventana en la que se encuentra haciendo oscilar el cursor. si se presenta alguna interrupción durante ese tiempo, el programa salta al vector de interrupción e inmediatamente a la rutina del servicio de interrupción en donde espera la señal de dato disponible del controlador de teclado. Una vez detectado el código, -- que puede ser de dos tipos: señales de control o datos numéricos--, entra a una primera etapa de selección dar.de se elige la ventana en el display. En ese momento ,como aparece en el programa en pseudocódigo , nuevamente espera una segunda interrupción del teclado que le indique --dentro de la ventana clegida--,la opción corespondiente.

El electrocardiógrafo no realizará operación alguna hasta que se acepte la opción por medio de la tecla de aceptación.

En cada momento en que se incremente o decremente la opción de la ventana, el módulo de despliegue mostrará la posible opción a ser seleccionada. si la opción no es aceptada y se

cambia de ventana, la ventana mostrará la última opción eleqida (es decir el estado actual del electrocardiógrafo).

El funcionamiento del programa puede aclararse si se muestra el siguiente diagrama que es análogo a los diagramas de estado en circuitos digitales:

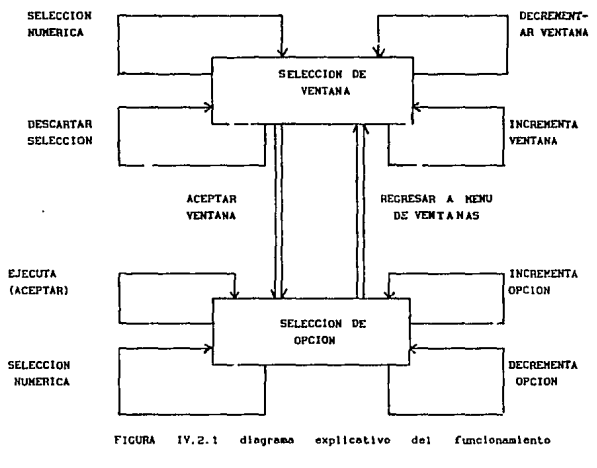

del programa para selección de opciones.

IV.2.2 Programa en lenguaje ensamblador

En esta sección se va a discutir las caracteristicas del programa ensamblado asi como las diferentes subrutinas que se utilizaron para el manejo de cada módulo utilizado. A saber: módulo de despliegue, módulo impresor, amplificador, y teclado.

#### IV.2.2.1 Interacción con el teclado:

Como se ha mencionado antes, las grandes facilidades del c.i. 74c922 permiten reducir el control del teclado a una simple rutina de interrupción en la que se espera a que la señal de dato disponible (data available ) de este c.i. haga la llamada de interrupción. Los datos son escritos en las sigu:entes lineas del puerto 2 del uc:p2.o,p2.1,p2.2,p2.J.

Debido a que la configuración de los teclados matriciales puede variar de acuerdo al fabricante, se utilizó una tabla de asignación de teclas, la cual permite que el teclado sea totalmente reconfigurable en el caso de que se use un teclado matricial diferente. En esa tabla los datos son reconfigurados en código ASCII . Ver anexo.

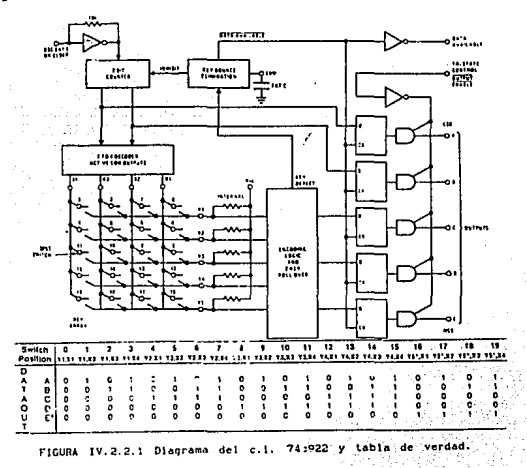

rv.2.2.2 Interacción con módulo de despliegue:

El funcionamiento del controlador interno del módulo de despliegue está determinado por las señales mandadas por el microcontrolador en dos registros (rs y r/w):

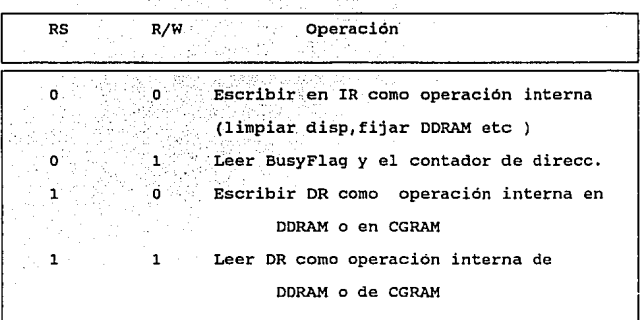

Diversas subrutinas son dedicadas al módulo de despliegue debido a que fue necesario su uso extensivo para el despliegue de diversos letreros (que comparte con el impresor). Gran parte del consumo de la memoria del sistema es debido a los leteros. Para ahorrar espacio en memoria se usaron letreros de longitud variable. El final de cada letrero es reconocido con un último código ('@').

•

La operación básica de escritura de este módulo de despliegue es la selección de tipo de operación (rs y r/W) y la introducción de la dirección del display; seguida de el código en ASCII del sirnbolo a escribir. Los ciclos de escritura y

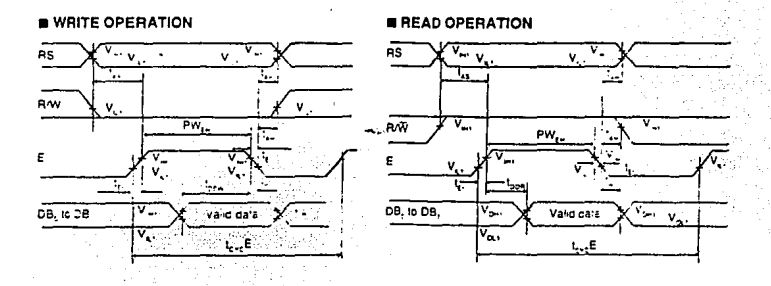

#### lectura se muestran a continuación:

rJCURA IV.2.2.2 Dlaqramas de lle1J.po escritura *y* lcclura AHD-491

Las subrutinas fueron escritas desde diferentes niveles de complejidad: ANDBUSY revisa la condición de ocupado del módulo de despliegue;ANOCOM escribe comandos sencillos al módulo;ANDAVI escribe una letra a la vez al display; LETRERO toma de la lista de letreros cada una de las letras y las escribe en el display en función de la dirección de la primera letra *y* de la posición deseada en el display.

La inicialización del display puede verse en el programa en pseudocódigo, asi como en el programa ensamblado.

Los comandos pueden verse en el apéndice.

IV.2.2.J Interacción con módulo registrador:

El módulo impresor posee una lista de comandos de 255 instrucciones para el control completo de sus modalidades (ver

apéndice). La secuencia de operaciones requeridas para fijar un byte sencillo de comando o dato se muestra en el siguiente diagrama de flujo:

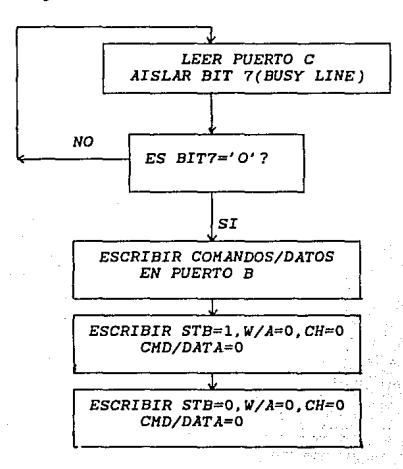

FIGURA IV.2.2.3 Diagrama de flujo que llustra

la comunicación de datos o comandos al módulo registrador

Como se observa, debe revisarse primero la señal de ocupado, después fijarse el puerto de datos/comandos, posteriormente el puerto con el tipo de señal, para después fijar los datos con la señal de strobe: como se observó en el diagrama de tiempos de la sección III.3. Esto se puede observar en la subrutina MFECOM.

Las rutinas que se utilizaron fueron MFEBUSY para detección

de la señal de ocupado; MFECOM para introducción de comandos o datos; y MFEREG para introducción de letreros completos.

El módulo tiene incluida una señal de alarma para el caso de algún problema en el impresor (papel agotado etc.), la cual recibe el controlador en la rutina ALARMA.

La gran versatilidad de este módulo impresor permitió ofrecer muchas de las modalidades deseables en cualquier electrocardiógrafo y es alrededor del cual gira todo el sistema.

IV.2.2.4 Control del Amplificador:

EL amplificador esta controlado --a través de acoplamientos ópticos--, por uno de los puertos del microcontrolador. Cuatro bits para las doce derivaciones {p0.0-p0.3), dos bits para las tres ganancias (p0.5,p0.4),dos bits para las tres frecuencias de corte del fitro pasobajas (p0.6,p0.7),señal de calibración (std,p3.1,tdx) *,y* señal de ''corto circuito~(p3.6,-wr).

También a través de acoplamientos ópticos el uc recibe del amplificador las siguientes señales: pulso para medición de frecuencia cardiaca (qrs, p3, 3, intl), y detección de falla de electrodo (lfo,p3.6,tl).

IV.2.2.s Medición de la frecuencia cardiaca.

Se decidió integrar un cardiotacómetro al sistema debido a que la señal ya estaba disponible y sólo era necesario agregar un detector de QRS *y* el algoritmo de detección.

El tipo de cardiotacómetro implementado es latido a latido. Un cardiotacómetro latido a latido mide el tiempo entre cada latido, lo invierte,y lo presenta como una frecuencia cardiaca instantánea.<sup>(3)</sup>

La medición de la frecuencia cardiaca se realiza de la siguiente manera: con cada pulso de QRS se activa una rutina de interrupción en la cual se hace un cociente entre el número de bases de tiempo (variable tempo) necesarias para hacer un minuto y el número de bases de tiempo que transcurrieron entre cada pulso qrs.

Debido a que el uc 8051 sólo tiene división de ocho bits, fué necesario implementar una subrutina para división de 16 bits y también una subrutina para la conversión de este resultado a los correspondientes caracteres en ASCII para ser escritos en el módulo de despliegue.

Holo11:

(1) Stewart, op cit, pag 124

12) Hiller, Gene H, Kicrocomputer USA, 1993,pog 172

(3) Tompklm1,W,el ol,op clt, *poq* IB.

# CAPITULO V FUENTE DE PODER

V,1 Necesidad de una fuente de poder de modo conmutado.

Una parte importante de las consideraciones que deben tomarse en el diseño de equipo médico es la referente a la protección del paciente contra macrochoques y microchoques que pudieran provocar los dispositivos. Hoy en dia se considera el aterrizamiento directo del paciente inaceptable.  $(1)$  Por ello, en este diseño, el sistema que se encuentra directamente en contacto con el paciente tuvo que ser aislado eléctricamente estando conectado magnéticamente y ópticamente).

Dentro de las caracteristicas deseables del sistema fué considerada la posibilidad de que éste fuera portátil, como otros equipos anteriores de estilete, con la clara ventaja de que el uso de una cabeza térmica es mucho menos sensible a vibraciones mecánicas que los anteriores. En el caso especifico de este equipo deben tomarse en consideración varios aspectos importantes:

Son necesarios diferentes voltajes para el sistema: 18 voltios para la cabeza térmica ( 01 Ampere ) , 5 voltios para la lógica del registrador y para el control del sistema: y +5 y-5

voltios para el amplificador.

El voltaje de entrada preferentemente seria de 12 voltios debido a que es relativamente fácil disponer de una fuente de ese voltaje ya sean baterias o una conexión en un automóvil.

La polarización del amplificador conviene que sea de una fuente aislada eléctricamente, --como se dijo--, debido a seguridad del paciente y para evitar ruido debido a la circuitería digital.

Dentro de las opciones posibles para obtener esos voltajes, se consideró el uso de tres baterias de 6 voltios.--lo cual no garantiza una adecuada regulación de voltaje ni un aislamiento --. Otra opción podria ser el uso de fuentes lineales para los sistemas que requieren buena regulación. Sin embargo prevalece el problema del aislamiento del amplificador y un desperdicio adicional de energia debido a la baja eficiencia de las fuentes lineales. En consecuencia, parece natural el uso de un sistema que use una fuente conmutada de varias salidas <sup>y</sup> una de ellas aislada.

Por otra parte aunque existen en el mercado módulos de conversión DC-DC de tres salidas aisladas, no se encontró algún módulo que tuviera la versatilidad que se requiere para este sistema.

#### V.2 Consideraciones tomadas en el diseño

Se diseñó entonces una fuente con un voltaje de entrada de 12 voltios que puede proporcionar 18 voltios de salida ( @

1 ampere) , 5 voltios ( $\theta$  2.5 amperes ),  $y$  +5, -5 voltios aislados ( @ 1 ampere ), en una configuración 'push-pull'. Se decidió utilizar un modulador por ancho de pulso que fuera de fácil adquisición en el mercado mexicano *y* facilitara la configuración propuesta.

La fundamentación de este diseño en especial se menciona enseguida:

V.2.1 Selección de tipo de convertidor DC-DC:

En realidad existen varias configuraciones posibles para generar varios voltajes de salida en fuentes conmutadas: convertidor 'forward', 'push-pull', de puente y de medio puente.

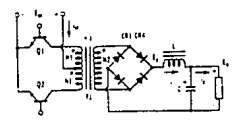

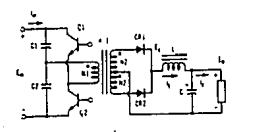

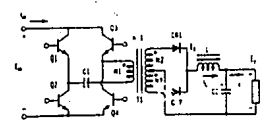

FIGURA V.2.1 diversas topologías convertidores de-de: push-pull , medio puente, y puente

Se eligió el uso de la configuración Push-Pull debido a

que en esta configuración la corriente es repartida entre los dos transistores *y* no es necesario el uso de 'diodos volantes' si el transformador de acoplamiento esta bien balanceado.<sup>(2)</sup>

v.2.2 características del tranformador:

Una vez elegida la configuración push pull mencionada, fué necesario establecer las características que debía tener. En esta sección se deducirán estas.

Sea d es ciclo de trabajo de cada transistor en el primario, de tal forma que  $0 \le d \le 0.5$ . Sea D el ciclo de trabajo a la salida de cada secundario.

Por ahora nos ocuparemos de la salida controlada de 5v:

Puesto que la configuración Push-Pull es esencialmente una configuración reductora (buck):

Eo=D Es La relación de transformación es: Ns1 ª1 =-;-- p

y entonces

 $E<sub>5</sub>=a<sub>1</sub> E<sub>n</sub>$ 

Para hallar el voltaje OC a la salida es necesario considerar las caídas de voltaje en los diodos  $(V_a)$  y en los transistores de potencia  $(V_{\ldots})$  :

$$
E_0 = D a_1 (E_{in} - V_{sat} - \frac{V_d}{a_1})
$$

Despejando, podemos obtener la relación de transformación necesaria si conocemos el rango de voltaje de entrada ( *<sup>y</sup>* ocupamos el minimo valor y fijamos el ciclo de trabajo deseado.

$$
a = \frac{E_0 + D V_d}{D (E_{in} - V_{sat})}
$$

Si tomamos en cuenta que esta fuente está alimentada con una batería plomo-ácido y consideramos que el voltaje minimo (end point voltage ) que debe poder proporcionar la bateria antes de considerarse descargada y sin dañarse suele considerarse del 85% del voltaje nominal <sup>(3)</sup>, entonces para una batería de 12v, seria 10.2v.

Respecto al ciclo de trabajo, debemos tomar en cuenta que el modulador por ancho de pulso utilizado no alcanza el 100% de ciclo de trabajo máximo . Para el cálculo podemos considerar 75%. Bajo esas condiciones: al=0.9 por lo que Es=9v.

Para el segundo secundario necesitamos Eo2=12.5v. Esto es para permitir un poco de versatilidad en el voltaje del módulo impresor que dispone de dos modelos en los que la cabeza térmica utiliza lBv o 12v de acuerdo al modelo.

En ese caso a2=2.078 y entonces Es2 =21 v.

La fuente puede proporcionar ambos voltajes dependiendo de donde se coloque la referencia a tierra de ese secundario. Si se colocara a tierra proporcionaría 12.5v y si se colocara a la salida de Sv regulados,la salida seria 17,Sv cumpliendo razonablemente con ambos modelos pues en la cabeza la regulación no es critica.

Para el tercer secundario no es tan critico el cálculo de la relación de transformación, debido a que se encuentra regulado por una fuente lineal. Sólo es necesario asegurar que el voltaje Vrms sea mayor que el voltaje mínimo de los reguladores 7805 y 7905 que es 8.0v.

Material y configuración del transformador:

Una de las grandes ventajas del uso de fuentes conmutadas es la reducción del tamaño de los componentes debido a la frecuencia de trabajo de la fuente.

En el principio las fuentes conmutadas operaban a relativamente bajas frecuencias de a 10 kHz. A esas frecuencias, las fuentes producian un ruido estridente. Diseños mas recientes se encuentran entre los 20kHz y los SOkHz por encima del rango audible. Más aún, muchos nuevos diseños se encuentran rutinariamente en el rango de los 100 kHz a los 500 KHz, llegando algunos hasta frecuencias de los Megahertz<sup>(4)</sup>, e incluso a las decenas de megahertz<sup>(5)</sup>.

La densidad de flujo de un transformador esta determinada por el material del núcleo (core), y la frecuencia de operación principalmente. Hay cuatro tipos de materiales usualmente

<sup>79</sup> fsta tesis no debe

SALIR DE LA BIBLIOTECA

utilizados en núcleos para transformadores e inductores: (6) Núcleo de aire: Estos son usados cuando distorsiones en el campo magnético no pueden ser toleradas.

Hierro Laminado: Para rangos bajos de frecuencia.

Hierro pulverizado: Se puede usar en rangos de frecuencia de 5Hz a SOOKHz aunque debe tenerse cuidado de las corrientes Eddy de pérdidas arriba de los 30 kHz.

Ferrita: Este tipo de núcleo posee gran permeabilidad magnética <sup>y</sup>alta resistividad para corrientes de Eddy, permitiendo su uso hasta frecuencias de 100 MHz. El flujo de saturación no obstante es considerablemente menor que los de núcleo laminado o hierro pulverizado, lo que restringe su uso en aplicaciones de alta corriente.

El material ferrita resulta claramente el material más adecuado para la frecuencia a la que se pretende que trabaje la fuente que es de 50 KHz.

La ferrita presenta diversas configuraciones o geometrias fabricadas por moldeado o sinterizado entre las que se pueden encontrar núcleo en corona (pot core}, cuadrado (square core), núcleo E, EC, PQ, U, bobina,toroidal, etc.

Algunas de las configuraciones mas ventajosas para este diseño son:

Nlicleo en corona: Posee dimensiones estándar para intercambio entre fabricantes. su mayor ventaja es su excelente aislamiento (escudamiento) de ruido EMI. Además su ensamble y embobinado permite reducir costos en ese aspecto aunque en

general el costo de este tipo de núcleo es alto.

Núcleo cuadrado: Tiene las mismas ventajas de el núcleo en corona más un tamaño reducido.

Por facilidad en el momento de su producción en serie, el diseño del transformador correspondió a la empresa Indutec S.A. bajo las siguientes especificaciones: Transformador de ferrita con primario de 10 voltios (de 48 watts) con derivación central y tres secundarios de 21 voltios (@ 1 amp), 9 voltios (@ 2 amperes) y 9 voltios (ê 1 ampere), cada uno con derivación central.

La configuración del tranformador preferente para el diseño seria en "corona" (pot core) debido al ruido reducido EMI que aporta esta configuración. Sin embargo debido a la dificultad para encontrar esta configuración, finalmente se usó el tipo EE.

### Selección de switches:

Respecto al tipo de switches para la conmutación son usuales de dos tipos: transistores bipolares de potencia o MOSFETs de potencia. su selección suele depender de el costo y la frecuencia de trabajo de la fuente. En general en bajas frecuencias (decenas de kilohertz) es posible usar transistores bipolares (que presentan menor eficiencia y menor costo). Las pérdidas en la conmutación predominan en las primeras decenas de kilohertz con estos transistores bipolares.

También se emplean para la conmutación MOSFETS, que suelen usarse para frecuencias mayores (centenas de Kilohertz) con

mayor eficiencia pero también mayor costo. Los switches de efecto de campo suelen presentar pérdidas considerables en los primeros cientos de kilohertz. Para la configuración Push-PUll resulta también ventajoso el uso de MOSFETS debido a que colabora a reducir el efecto del "desbalance de flujo", frecuente en estos convertidores. (7)

Se decidió entonces, por costo, usar transistores bipolares.

PUesto que en este sistema son necesarias dos fuentes de volts y +5,-5 volts con tolerancias al lOt y la fuente conmutada sólo controla una salida , fué necesario el uso de reguladores lineales en la fuente del amplificador aislado. Esto último no afecta en forma demasiado significativa a la eficiencia de la fuente debido a que el consumo en este secundario aislado del transformador presenta un bajo consumo de energia.

V.2.3 Determinación del valor del inductor:

Existen diversas formas de abordar la selección del inductor adecuado. <sup>(8)</sup> En el diseño, se determinó el valor minimo y .fue encargada su construcción a Indutec S.A.

Para una fuente conmutada, aunque las formas de onda del voltaje del inductor son rectangulares, la componente de AC de la forma de onda de la corriente en el inductor es triangular, (suponiendo linealidad de componentes ). Para valores muy grandes de L la componente de AC de la corriente en el inductor puede considerarse despreciable. Sin embargo conforme L

disminuye en valor para un valor dado de resistencia de carga, la relación de la corriente pico del inductor entre la corriente promedio se vuelve más grande. Eventualmente puede haber por ello un momento en que la corriente en el inductor se vuelva cero, lo cual por supuesto, traería consecuencias desastrosas en el sistema. Como ayuda en la selección del diseño del sistema se consideró el denominado "criterio de la inductancia  $crit$ ica".  $(9)$ 

Este criterio indica el valor de inductancia para el cual la corriente en el inductor se vuelve igual a cero en al menos un punto. Para un regulador de tipo reductor (Buck) el valor es: ( 101

$$
\mathbf{L}_{\mathbf{C}} = \mathbf{R} \begin{array}{c} 1 - \mathbf{D} \\ 2 \mathbf{f}_{\mathbf{S}} \end{array}
$$

Donde  $L_c$  es la inductancia crítica, D el ciclo de trabajo efectivo de la fuente y  $f<sub>e</sub>$  es la frecuencia de conmutación fija de la fuente. sin embargo también un valor excesivo de inductancia puede traer como consecuencia *que* funcione en modo discontinuo *en* bajos valores Siguiendo a Pressman<sup>(11)</sup>, de corriente de carga.

$$
L = \frac{5(V_{\text{den}} - V_0) V_0 T}{V_{\text{den}} I_{\text{on}}}
$$

donde V<sub>dcn</sub> es es voltaje nominal C.D. a la entrada del inductor (  $V_{\text{den}}$  = 9 V.) y I<sub>on</sub> corriente a la salida nominal. y tomando un valor del modelo experimental de  $I_{\text{on}}$ = 0.4 A, el valor de la

inductancia resultó ser  $I=277$  uH por lo que se tomó  $I=300$  uH como el valor adecuado. Sin embargo después del cálculo de e, con:

$$
\begin{array}{r}\n\text{Co=65 X } 10^6 \text{--} \text{--} \text{--} \text{--} \text{--} \text{--} \text{--} \\
\mathbf{V_{or}}\n\end{array}
$$

Suponiendo  $V_{\text{or}}$ = 0.1,se usó 47uF. Experimentalmente, proporcionó un voltaje de rizo inaceptable\_, por lo que se alteró la capacitancia hasta el valor que tiene C=220uF.

Se usaron componentes que colaboran a reducir las pérdidas de eficiencia de las fuentes conmutadas como son el uso de capacitores de salida con reducido valor de  $ESR<sup>{12}</sup>$  (resistencia equivalente en serie) y diodos de alta velocidad, que contribuyen a tener menor valor de voltaje de rizo y a elevar la eficiencia; aunque debe de aceptarse que no se corrigió la mayor fuente de pérdida de eficiencia de la fuente que son los transistores bipolares de potencia.

El modulador por ancho de pulso utilizado fué el TL494 debido a que existen muchos distribuidores en México de este C.I. Esto facilitó la implementación de la configuración Push-Pull, el control de encendido, y el arranque suave (soft start).

El diseño de esta fuente requirió cuidado debido a que, por la configuración del propio sistema, las variaciones de carga son bastante notorias en el momento de registrar (encender la cabeza térmica y el motor a pasos del registrador). Sin embargo, debido al uso de reguladores lineales en el amplificador

aislado, la calidad de la amplificación o el filtrado no se ve comprometida por esto. Es importante mencionar que este amplificador esta blindado ("jaula de Faraday"), asi como la propia fuente, debido a que la fuente conmutada--como la mayoría de las fuentes tipo conmutado--, puede ser fuente de ruido EMI o RFI.

V.2.4 compensación del regulador:

Como se decia en párrafos anteriores, la fuente conmutada debe regular aceptablemente ante cambios abruptos de la carga debido al encendido y apagado de la cabeza térmica y del motor de pasos del registrador.

Inicialmente se probó una retroalimentación con compensación proporcional, la cual presentó una regulación media ante pequeñas variaciones de carga. Para variaciones notables de carga resultó inadecuada. Aplicando una compensación de doble cero, doble polo se llegó a una respuesta aceptable. <sup>(13)</sup> Esta compensación amplia el ancho de banda del amplificador de error ~asta la frecuencia de conmutación de la fuente, siendo el compensador un filtro de tipo de muesca en la frecuencia de corte del circuito RLC de salida. <sup>(14)</sup>

El circuito pasivo de compensación se encuentra graficado j1· .to con la respuesta del circuito RLC de salida de la fuente. Punde apreciarse que en realidad el sistema tiene tres polos y dos ceros. El Ultimo polo atenúa señales de alta frecuecia.

# **Convertidor DC-DC**

Respuesta filtro de salida y compensador

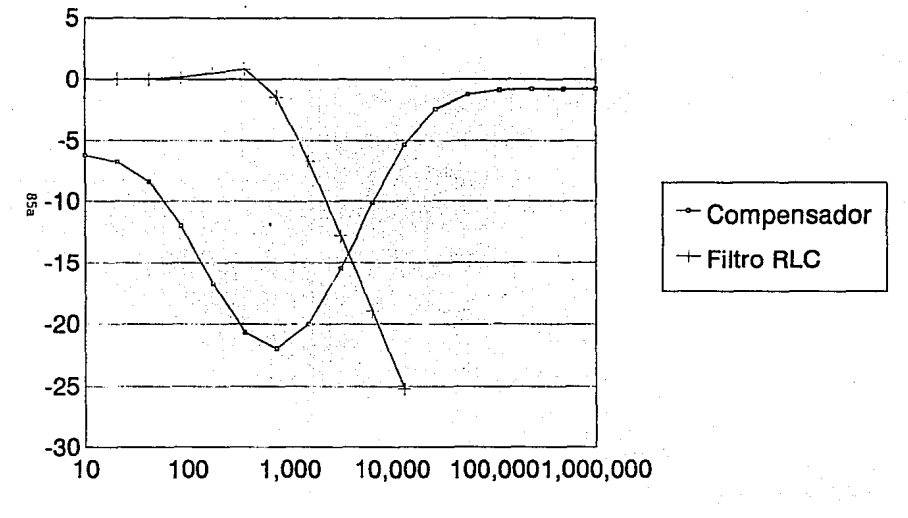

Frecuencia (Hz)

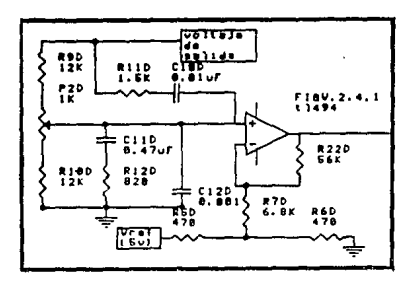

FIGURA V.2.4 Circuito de compensación.

En la búsqueda de un mejor desempeño de las fuentes conmutadas se han desarrollado en años relativamente recientes metodologías para el análisis dinámico de estas fuentes. (15) DePido a que la fuente diseñada no presentó problemas significativos en este sentido no se realizó este tipo de análisis.

#### V.3 Acerca de la batería.

El tipo de batería recargable fue regido por el costo de las mismas en compromiso con el peso y capacidad de carga. se consideraron 2 tipos principales de baterías recargables: Plomo-Acido y Hiquel-Cadmio. Las baterías plomo- ácido tienen muchos fabricantes, y diversas presentaciones aunados a un precio medio, sin embargo también requieren mantenimiento (dependiedo del tipo) y son muy pesadas y voluminosas. Las

baterías NiCd son bastante más ligeras ( su relación AH sobre peso es mayor que la anterior ), pero son sin embargo de un precio más elevado y aunque también tienen muchos fabricantes los voltajes son usualmente fijos a 1.2v (diez baterías en serie para proporcionar el voltaje deseado).

Debido a que uno de los objetivos primarios es realizar un equipo razonablemente económico, se optó por baterías Plomo-ácido.

La norma AAMI y la norma Hindú exigen que los equipos de batería tengan un indicador de carga.<sup>(16)</sup> La medición del estado de carga de una batería de este tipo puede realizarse de cuatro modos distintos: medición de la densidad especifica, del voltaje de circuito abierto, del voltaje de batería bajo carga y mediciones ampere-hora.<sup>(17)</sup>

Para cumplir con este requisito se agregó un circuito comparador del voltaje de la batería con un voltaje de referencia ( comparando el voltaje de punto final , 10 v ) indicando como resultado de la comparación si el nivel de carga es el adecuado.

En consecuencia este sistema es del tipo medición de voltaje de batería bajo carga.

Holas:

lll oap U,y P•9 *T19* de: Websler (editor) ,Hedlcal Instrumentation application and design, 2nd ed, Houghton Hlrrlln, - USA, 1992

(2) Veri Hitchell, Danlel K.; DC-DC Switching Regulator analisis, McGraw-Hill, USA, 198B;pag 24

(3) cfr; CURTIS instruments,Battery book one: lead acid traction  $\cdot$   $\cdot$   $\cdot$   $\cdot$   $\cdot$   $\cdot$   $\cdot$   $\cdot$ baltering, Curtis Instruments inc, New York, 1981,pag 17

*·;:* .~.\~

R, Oeslqn "' solld-slo.le power supplles, Znd ed,Van Ho\_st.rand\_ Retnh~ld,USA,1981,paq 48

. 151 · Dose,Blrr.4i. ~.(editor) Hodern Power Eleclronlcs: evolullon, technology, and applications, IEEE Press, USA, 1992

(6) Veri imatek, Eugene R. Design of solid- state power 1upplloa, 2nd ed,Vat. Hostrond Aelnhold,USA <sup>1</sup> 19Bl,paq 150

17) Préssman, Abraham I, Swltchlng pover supply design,<br>NcGraw-Hill '' international editions (engineering series), editions (engineoring series), Singapore, 1992

(B) Puede verse alqunas en el artículo del Dr Slobodan Cuk . pag 285, "Basics of switched- mode power conversion: topologies, magnetics, and control", en: Bose, Bimal K. Modern Power electronics, op cit.

Ver1Hllchell,D H¡OC-DC Swllchlnq Requlot.or An11llsls, op cll, poqs 10-12.

(10) Hitchel,Daniel M. DC-DC Switching Regulator Analisis, clt. <sup>1</sup>paq 12 (2, 1ta)

UI) Pressman A, op cit. pag 17

(12) Importante sel\alar que .. valor do ESR es in muy importante que sea pequeño debido a que el voltaje de rizo de salida es función de ESR también,{ Ver Pressman,A I. Switching Power Supply Design, op cit, pag 21).

(13) La compensación de dos polos, dos ceros para reguladores tipo reductor es ampliamente usada, Ver: TARTER, Rolph E. Solld·Slole power converslon Handbook, John Wlley Sons, USA, 1993, poq 485,

.<br>(14) El circuito doble polo doble cero utilizado para el PWN c.1.T1494 usado diflere del mostrado en Tarter,op cit. El circuito que se uso aparece en: Texas Instruments, SOOW, BOA, off the **Tine, Half Bridge Converter, Switching** Power Supply, TI. USA, 1989,paq 4·213, or park

(15) En este aspecto el libro debido a D. Mitchell, resulta adecuado para este tipo de analisis.

(16)Ver: AAMI, Diagnostic electrocardiographic devices, op cit. pag 11, sec 3.1.2.1(2); e ISI, Specification for eleclrocardloqraph, op clt.,pag 13, sec 6,18.2

(17) Tomado de: Curtis Instruments, Battery book one: lead acid lraction batteries, op cit, pag 32

# CAPITULO VI **PRUFBAS**

#### VI.1 Alcance *y* limitaciones:

Para poder cumplir con los requisitos mencionados en el capitulo I, fué necesario tanto hacer previsiones en el diseño del sistema , como realizar pruebas posteriores al sistema una vez integrado. Las normas ya tienen previstas algunas puebas que deben ser realizadas en el electrocardiógrafo para verificar su cumplimiento. Debido a la gran cantidad de pruebas, de diversos tipos , se mencionaran solo aquellas que se consideren de importancia capital para la seguridad del paciente corrientes de DC, etc. ), y para el diagnóstico (voltaje de calibración, ancho de banda etc) , y que esten relacionadas estrechamente al diseño electrónico del sistema, tomando en cuenta que aún en el caso de que estas pruebas preliminares resulten positivas, el electrocardiógrafo será sometido a puebas posteriores para asegurar un buen desempeño.

Por otra parte, existen otras pruebas que están más propiamente relacionadas al desempeño del módulo impresor (precisión de la base de tiempo etc ) , que estan garantizadas por el fabricante y que por ello no competen propiamente a este

trabajo.

VI.2 Prueba de respuesta en frecuencia

Esta prueba permitió verificar el adecuado funcionamiento del sistema de filtros desarrollados para cumplir con el ancho de banda de o.os Hz a 100 Hz.

EL equipo de medición debe incluir un osciloscopio con un amplificador diferencial de entrada con una impedancia de entrada de cuando menos 1 megaohm y una resolución de amplitud de cuando menos 10 uV. La respuesta en frecuencia a 3-dB debe ser cuando menos de OC a 1 MHz, con una precisión en media banda de +-5%.

Procedimiento de medición:<sup>(1)</sup>

Fijar ganancia a 10 mm/mV.

1) Realizar las conexiones de electrodo de paciente adecuadas a una señal sinusoidal de 10 Hz, ajustando la amplitud de entrada hasta obtener una salida de 10 mm p-p. Sin alterar la amplitud de entrada, variar la frecuencia de la señal sobre un rango de o.s a 40 Hz.

2) Para un minimo de diez ciclos, verificar que la amplitud de la forma de onda de salida permanece dentro del +-10% de la amplitud registrada a 10 Hz.

J) Ajuste la amplitud de entrada hasta obtener 5 mm p-p de salida a 10 Hz. Sin alterar la amplitud de entrada , variar la frecuencia de la señal sobre un rango de 40 a 100 Hz.

4) Para un minimo de diez ciclos, verificar que la

amplitud de la forma de onda de la salida permanece dentro del +10 % y -JO % de la amplitud registrada a 10 Hz.

5) sin alterar la amplitud de entrada variar la frecuencia de la señal sobre un rango de 100 a 500 Hz.

6) Para un mínimo de diez ciclos , verificar que la amplitud de la forma de onda de la salida permanece por debajo del 110% de la amplitud registrada a 10 Hz.

VI.3 Prueba del error total del sistema:<sup>(2)</sup>

El error total del sistema puede ser evaluado por el siguente procedimiento:

(l} Fijar la ganancia a lO mm/mV y aplicar una señal senoidal de 5 Hz a las conexiones apropiadas del paciente para obtener una deflexión de escala completa de 50 mm. (40 mm. para aquellos dispositivos que tengan este limite, como en nuestro caso especifico).

{2) Medir la amplitud de la señal de entrada y calcule la ganancia como salida/entrada.. La ganancia calculada debe estar dentro del 10% de la nominal lOmm/mV.

(3) Repetir pasos 1 y 2 para las deflexiones de salida de 40,30,20 y 10 mm.

(4) Repetir pasos 1,2,y 3 para todos las posiciones de sensibilidad sin que los voltajes de entrada excedan +-5 mv.

VI.3 Prueba de corrientes directas en electrodos de paciente <sup>(3)</sup>

Las componentes de OC pueden ser medidas conectando un resistor de 100 Kohm entre una conexión de electrodo del paciente y un nodo en común con cualqllier otra conexión de electrodo del paciente. El voltaje de OC a través del resistor no debe exceder 20mV. Esta medición debe ser hecha con el resistor en serie con cada conexión de electrodo de paciente, en turno.

Hot.ss:

.<br>I) Tomado de: AAMI ,op cit, pag 18,(sec. 4.2.7.2 frequency .<br>response). Lo prueba equivalente de la norma Japonesa. encuentra en . Japanese Standard op cit.sec 7.3.11,pero e o  $n$ enos 111ellcutosa \_que AAMI.

(2) AAHI , op cit, pag 17, (4.2.7.1 Overall system error).

(3) AAHl.op cit.pag 19.(sec 4.2.10 Direct currents in patient electrodo conectlona),

## CONCLUSIONES

Aunque no se realizaron todas las pruebas señaladas en las normas, si se hicieron las mas importantes. El primer prototipo desarrollado será sometido de cualquier manera a pruebas posteriores dentro *y* fuera de CEDAT.

Por sus características, este sistema resulta atractivo y :1entajoso con respecto a varios sistemas comerciales de su tipo

tiene más facilidad en su construcción que su predecesor, debido a que el ensamble se reduce a las dos tarjetas mostradas en el apéndice, eliminando el uso de conectores extra <sup>y</sup> facilitando la revisión y mantenimiento del equipo; teniendo componentes· en su mayoria--,de fácil adquisición en el mercado nacional.

Por lo anterior, el diseño se considera exitoso como un primer prototipo.

#### BIBLIOGRAFIA CONSULTADA

1 ASSOCIATION FOR THE ADVANCEMENT OF MEDICAL INSTRUMENTATION *American Nacional Electrocardiographic Standard*  Devices *for (AAHI*  ,ANSI/AAMI ECll-1982,AAMI,U.s.A., 1983. *Diagnostic Standard)* 

- $\overline{\mathbf{2}}$ BOSE, Bimal K; *Modern Pover Electronics: evolution, technology and applications;* IEEE Press, USA, 1992
- $\overline{\mathbf{a}}$ COUGHLIN,R;Driscoll F;Circuitos integrados lineales *y amplificadores operacionales,* 2da ed, Prentice-Hall, México,1988.
- $\overline{\mathbf{4}}$ CROMWELL,Leslie; ARDITTI, Mort; WEIBELL, Fred; et al; *Hedical Instrumentation for Health Care;* Prentice Hall, USA, 1976
- 5 CURTIS INSTRUMENTS;Battery *book one:Lead-acid traction*  batteries,curtis instruments inc,New York USA,1981.
- DARYANANI,Gobind;Principles *of active netvork syhthesis* and 6 *design,John* Wiley & Sons,u.s.A.,1976.
- 7 GRAF, Rudolf F; The modern power supply and battery charger circuit. encyclopedia. TAB books (McGraw-Hill), USA, 1992.
- 8 HNATEK, EugeneR; Design of solid-state power supplies, Van
Nostrand Reinhold,USA,1981.

- 9 INDIAN STANDARDS INSTITUTION; Indian Standard Specification for electrocardiograph, (IS:B048 -1976 UDC 616.12 -073 .97 -72 ) , Indian Standards Institution , New Delhi,1976.
- 10 JAPANESE STANDARDS ASSOCIATION;Japanese Industrial Standard *Electrocardiographs,* (JIS T 1202-1984 ), Japanese Standards Association (JSA ),1985, Tokyo, Japan.
- 11 L'UNION TECHNIQUE DE L'ELECTRICITE; *Norme Fran9aise* ( NFC74 -381-Septembre 1985), Appareils d'électricité médicale. élements de surveillance des signaux electriques cardiaques,ETS Busson,Paris,1985
- 12 MFE INSTRUMENTS. *Hanual for recorder model* 9240 *,issue* 4.1, Stocker & Yale inc,USA,1992.
- 13 MITCHELL, Daniel M *;De DC svitching regulator analisis* <sup>~</sup> McGraw-Hill,USA,1988
- 14 PRESSMAN, Abraham I., *Svitching pover supply design,* McGraw-Hill International Editions Series), Singapore, 1992 (Engineering
- 15 RESEARCH ANO EDUCATION ASSOCIATION (Fogiel M,Chief editor) *;The electronics Problem solver,Research* and education association (REA),U.S.A,1990.
- 16 SECRETARIA DE SALUD, *H.'inual* de *operación del electrocardiógrafo de un canal modelo HEDI-CEDAT;*  Dirección General de Investigación y Desarrollo Tecnológico, s.d., México.

- 17 STEWART, James W; The 8051 microcontro11er: *Hardware,*  Software and Interfacing. Regents/ Prentice-Hall, USA, 1993,
- 18 TARTER,Ralph E; *Solid-state Pover conversion* handbook; John Wiley & Sons, U.S.A., 1993.
- 19 TEXAS INSTRUMENTS; *Linear Circuits: amplifiers, comparators, and special functions.Data* book;(vol l],Texas Instruments,1989.
- 20 TOMPKINS,Willis J; WEBSTER,John G; *Design OÍ* Hicrocomputer *-based Hedical* Instrumentation, Prentice-Hall, USA, 1981.
- 21 WAIT,John V:HUELSMAN, Lawrence P: KORN, Gramino A: *Introducción al amplificador operacional:teoria y aplicaciones,* (Tr),Gustavo Gilli, Barcelona, 1983.
- 22 WEBSTER, John G (editor) ; *Hedical* Instrumentation Application and *design*, Houghton Mifflin Company, USA,1978,
- 23 WEBSTER, John G (editor); *Hedical* Instrumentation *Application* and *Design,* 2nd ed, Houghton Mifflin ccmpany,u.s.A.,1990.

# APENDICE A) DIAGRAMAS ELECTRONICOS

# APENDICE B) LISTA DE COMPONENTES

# APENDICE C) DISTRIBUCION DE COMPONENTES EN TARJETAS

# APENDICE D) PROGRAMA ENSAMBLADO COMPLETO

# APENDICE E) CONJUNTO DE INSTRUCCIONES 8051

#### APENDICE F)

#### LISTA DE COMANDOS MODULO AND-491

#### APENDICE G)

#### LISTA DE COMANDOS MODULO MFE-9240

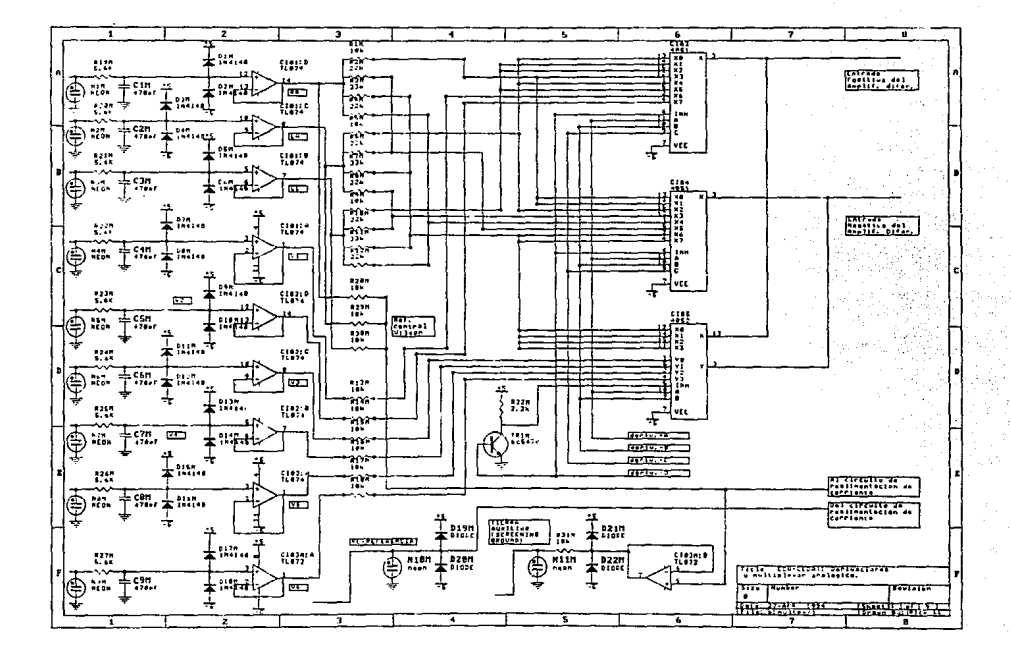

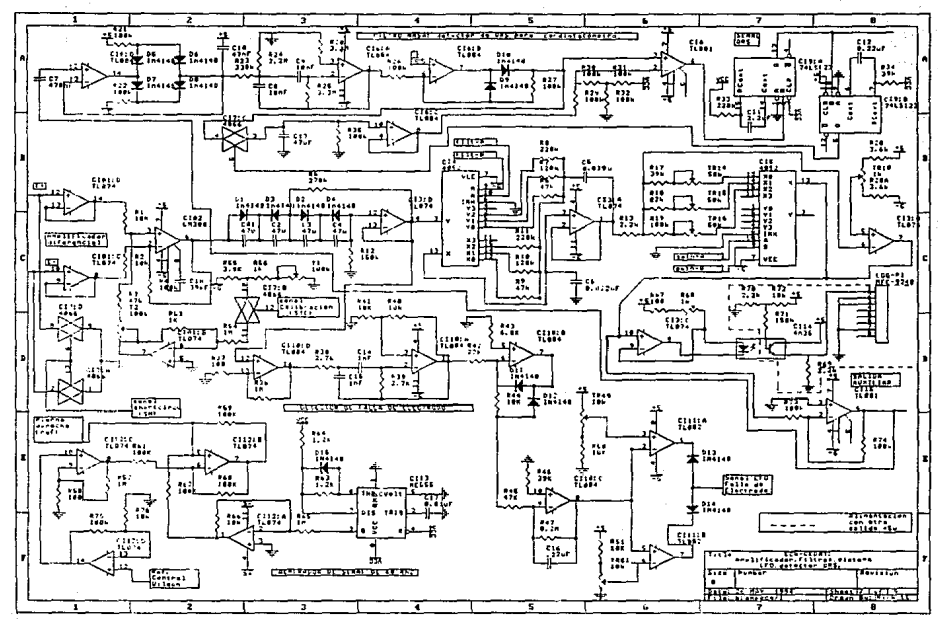

Ŧ 2. 7 Ŧ τ 靈  $E = 0.1$ **Berten Land** ima. 医肛门  $\frac{1215}{100}$ ่แบ  $\frac{1}{2}$ 22.  $\frac{1}{2}$ provening. Too. t. स्रिट **International** w. ᄨ  $R_{\rm max}$ e gar **Expand** 1001000 ।<br>सन्दर्भ सम्बद्धाः -- - $\begin{array}{c}\n\overrightarrow{1,1} \\
\overrightarrow{1,2} \\
\overrightarrow{1,3}\n\end{array}$  $\tilde{\tau}$ r. Э, **R137 0P4** in.  $\frac{1}{2}$  $\sim$ **Gentleman** कि′िट **WINDOWS**  $\overline{\phantom{a}}^{124}$ ¥.  $6142$  025  $\frac{1}{2}$  $111$ **Barnet** ËT ded.cr  $\ddot{\phantom{1}}$ ٩Ē <del>. . .</del> . . .  $\frac{1251}{1100}$ F ₹  $\overline{\phantom{a}}$ 罕 **Indiana** .... **Las ala**  $\mathbf{r}$  $1.1$ 98 恶 **Barretta** 2157 077 ver  $\pi$ ست 国仁 **AST**  $\overline{\mathbb{R}^{272}}$  $51.18$  $\begin{array}{c}\n\begin{array}{c}\n\text{R122} & \text{018} \\
\text{0125} & \text{018}\n\end{array} \\
\hline\n\end{array}$ ستتما ÷ med ١. rs  $\frac{1207}{1127}$ **R7P**  $\Omega_{\rm M}$  $E^{R18P}$   $F^{R18P}$   $F^{R18P}$   $F^{R18P}$  $10.01$  $C = 1$ art vera ਇੰਜ **And I** . r ¥4  $\frac{1291}{100}$ **ROL**  $\Omega_{\rm eff}$  $\frac{1}{2}$ **INTERNATIONAL** ↘ ÌЩ. Ļ  $197$  $\Omega_{\rm{fit}}$ محسبا - - -E **TIME AND STATE**  $1311$  $0711$ K. 1341  $12.5$ ्र≢  $\sum_{i=1}^{n}$ ----कार  $0712$ ۔ ۔  $770$ w 꾠 8351 **WEDDOG TO**  $\sim$ ا¥،∶ cxo **BILLENIARY PERSONALLY GENERAL SERVICE** 132PT 8338 ł,  $...$ w 学 光  $1311$  $\mathcal{L}_{\mathbf{r},\mathbf{r}}$  .  $\mathbb{R}^n$ **APPLIED VERSITILITY** mm. TESTLIGATE MESSTRAINANT GALILLE.<br>Theyala content-Amplificage 四二 **PE LONEFOI de**<br>Fonce-414P de fuente p<del>ara</del>n hm. ¥ **INTERNATION Brasil Mich** - 5 7  $\overline{\mathbf{r}}$ 7  $\overline{6}$  $\overline{\cdot}$  $\overline{\mathbf{a}}$ ÷

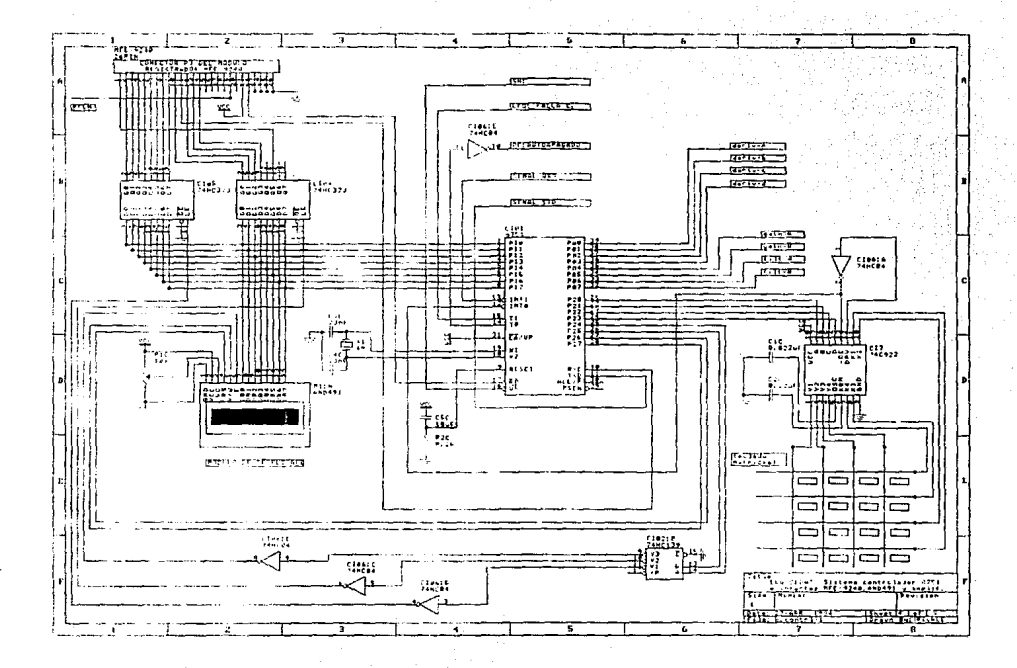

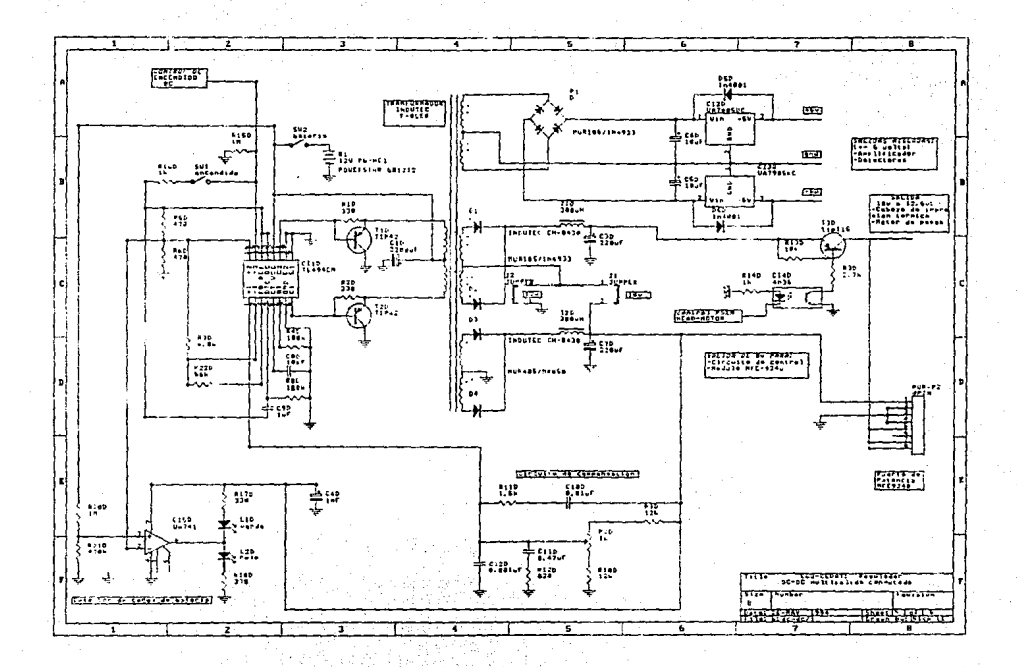

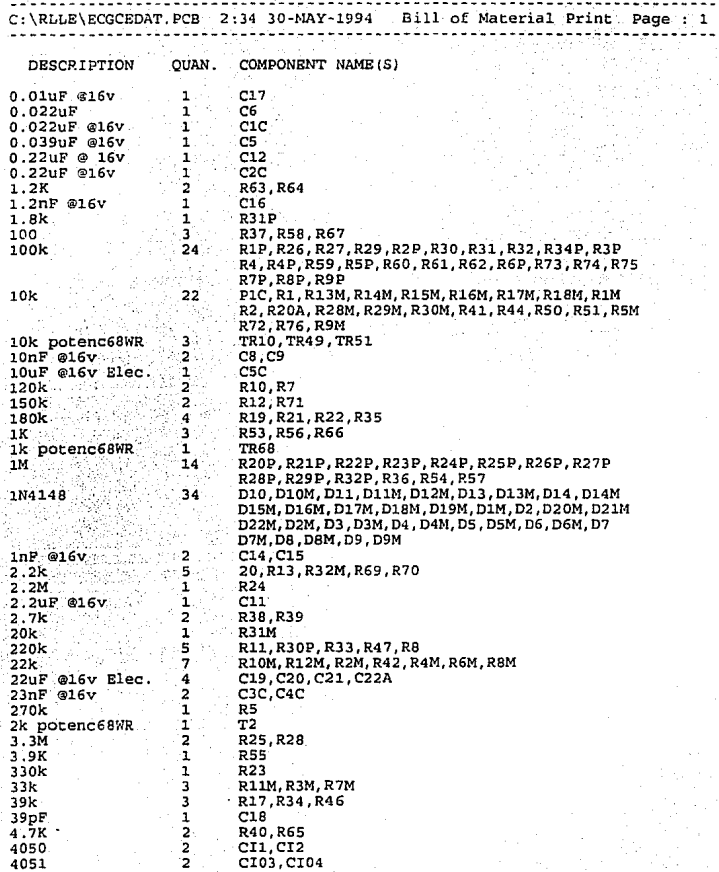

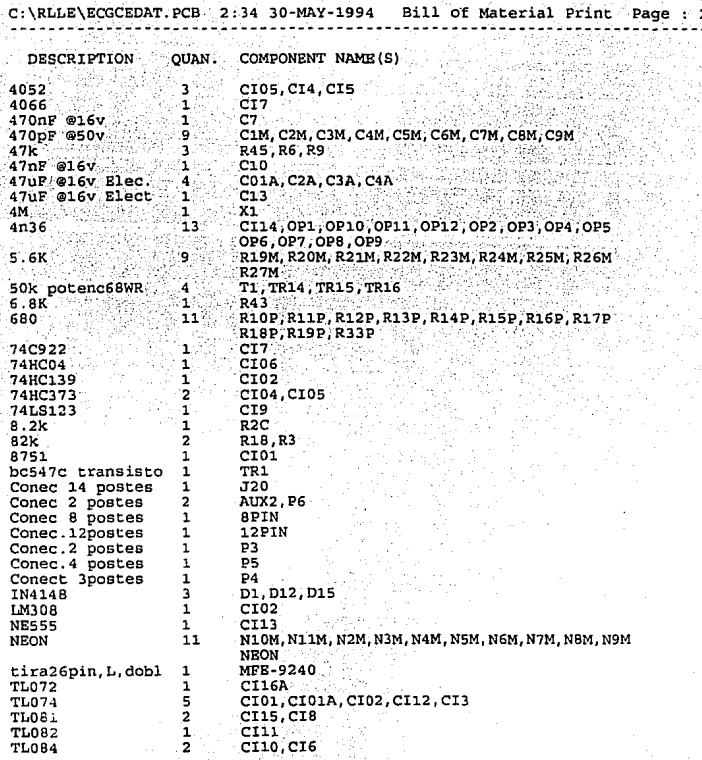

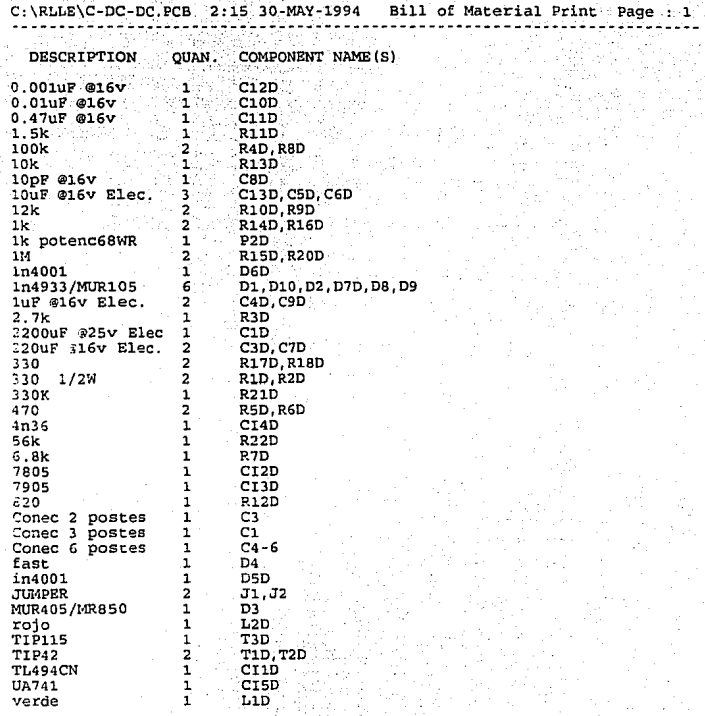

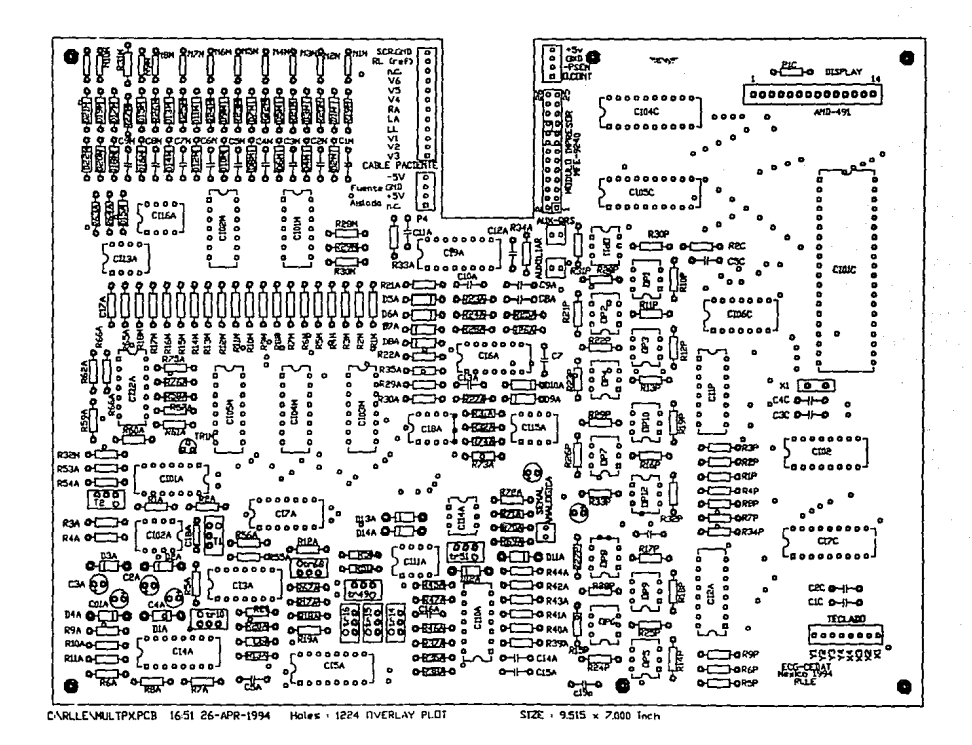

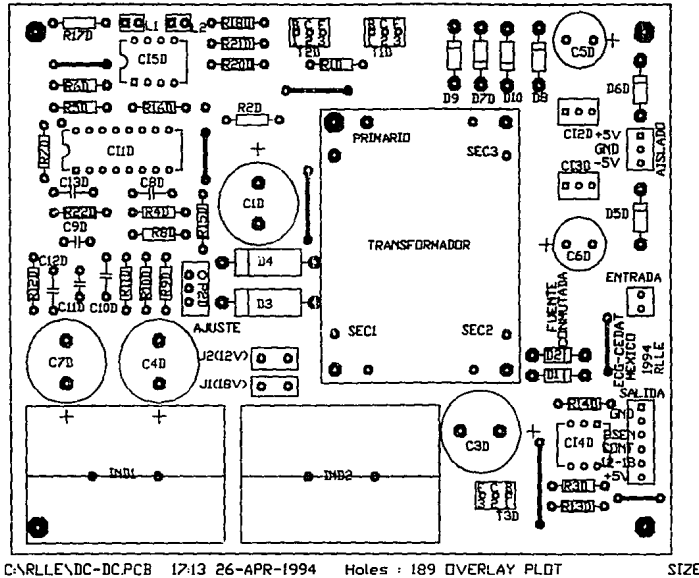

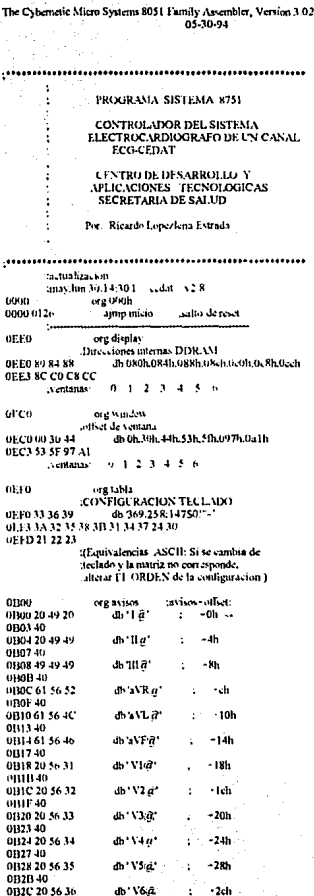

**GR2F 40** 0B30 4D 41 4E db"MAN.st"  $-30h$   $\sim$ à, 0B33 2E 40 01135617574 di Sulver -156  $\ddot{\cdot}$ 0B38 33 40 0B3A617574 dh'aut62" ŧ. 13ah  $0 \times 10^{11}$ dh'aut9:ñ\* UB3F 61 75 74 ł.  $-36.$ UB42 39 40 OR44 20 32 35 db ' 25 G.  $-1$  the  $<$ ÷ 0B47 20 40 01349 20 35 30 dh 50 ú'  $-49h$ 0H4C 20 40 dh 10 gr 0144E 20 31 36 - Ach 08512040 OB53 30 2E 35  $d_0$   $0.52$ ÷  $-536 <$  $0136.40$ 0B57 20 31 20 h lā  $-57h$ 0135A-40 011513 20 32 20 dh' 2 $\tilde{q}^*$  $\ddot{\phantom{a}}$  $-5<sub>bh</sub>$ **OBSE 40** 0BSF 20.50 61 dh \* Parar! (r\* JAN. ä, 01362 72 61 72 21 40 1167-49-40-50 db TMPRIME a'  $\ddot{\phantom{a}}$  $-67<sub>h</sub>$ 0B6A 52 49 4D 45 ù. OBAF 20-46.52 ው FREC *ዋ*  $-60<sub>h</sub>$  $\cdot$ 01:72 45 43 2E 20 40 0B773C 2D 6D db" motorif"  $\overline{a}$  $-17$ **OB7 3 6F 74 6F 72 40** 0B1F 63 2F 72 dh'e retje â'  $-7th$ í. 0182 65 74 69 63 40 **OTAR7 6F 6F 20** dh'no ret. g' -875 018A 72 65 74 2E 40 018F 41 50 41 dh "APAQAR!"a"  $-30h$ 9892 47 41 52 21 40 0B97 20 6E 6F dh' no a' Í.  $-97h -$ 01933-20-40 019C -16 69 6C dh Filez' ÷  $-0.4$  $0.191$ ,  $74.40$ 0BA1 20 6F.61 dh'no a'  $\ddot{\phantom{a}}$  $-0$ al $h$ . 013.34.20.40 9936 506163 de Pace à \*  $-0a6h$ 0B.39 65 40 0BAB 20 45 43 db' LCG-Cedat SSAin': -Oshh 0BAE 47 2D 43 65 64 61 74 20 53 53 01118-41-40 **OHBA 20 20 76** db \* v2.8 MEX-94 a\*; +0hah 0BBD 32 2E 38 20 4D 45 58 2D 39 34 **0BC740** db FREC. CARDIACA@5 +088h GBC8 20 46 52 UBCB 45 43 2E 20 43 41 52 44 49 41 URD-43-41-40 0BD8 6C 61 74 de latininad"  $-0.18h$  $\cdot$ 0BDB 2F 6D 69 6E 3 \ 40 0BE1 20 63 6D dh'am mVit  $z = 0$ clh OBE4 2F 6D 56 40 0BE8 45 4C 15 do T.LECTRODO SUELTO a', sesto 013E13 43 54 52 4F 44 4F 20 53 55 45 0BF5-4C-54-4F-40 PHP9 45 52 52 as concerta  $: -0.9h$ OBFC 4F 52 21 40 Si se cambian estos registros de avroi debe carnburse también la tabla window max p.v el inffset del encabezado del disnlay 01.100 **INE BLAND** munero maximo de opciones por ventara 01.D. 013 dh ulvh : 12 derivaciones **OED1 03**  $db$ <sub>O3h</sub> : 4 optiones AUTO  $UED202$ db 02h .3 velocidades 0ED302 dh 02h : 3 ganancias **OEIN 06** dh uon ; parar reg free feed

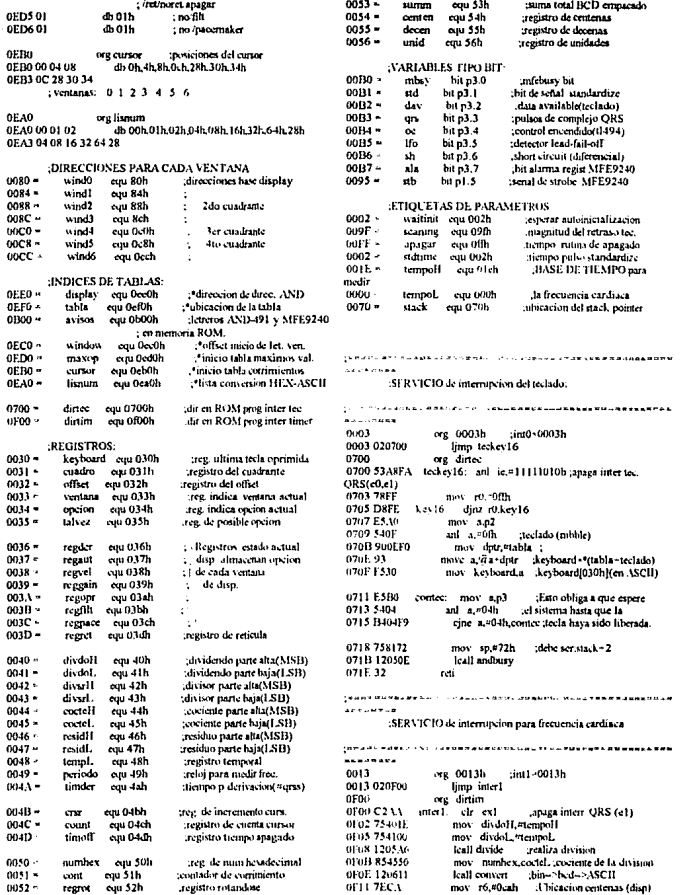

mov r4.#00110001b;stb=1,-rst=1,d-c=0, OF13 AF54 mov r7.centen 008A7C31 0F15 1204D8 Icall andavi :ANDAVI(R6-dir.R7-datos) w/-a-0.ch=0.ss=1 OF18 7ECH mov. r6.#0cbh :Ubicacion docenas (disp) 008C 120544 call interving subr consults MFF OF LA AF55 mov r7.decen 008F7B70 **GELC 1204DR** Icall andavi :ANDAVI(R6=dir.R7=datos) mov r3.#70h ;grid:5mm,1mm.chan0 OF1F 7ECC mov 16,#0cch ;Ubicacion unidades (disp) 0091 7C35 mov 14 = 00110101b : tb=1, rx =1, d-c=0, 0F21 AF56 mov. r7.unid  $w - w - 0$  ch  $-0$  as  $-1$ :ANDAVI(R6^-dir,R7^datos) 0E23 1204DR Icall andavi 0093 120544 Icall mfecum dee sp mov r0,#03ch ;tiempo para observar 0F26 1581 :Este truco permite que 0096 783C 07281581 dec sp regrete al inicio de la 0098 120218 lcall espera letrero de encendido 0F2A A981 subsutina frecard al mov r1.sp **OF2C19** regresar de la 009B 753300 dee ri mov ventara #0h 0521317 do: útri interrupcion **OUPE 751500** mov talvez etti. 0F2E 17 dec @11 00A1 753400 mov opcion, <sup>a</sup>Oh **OF 2F 17** dec arl 00A4 120293 Icali dispetate 0F10 12 nd i :\*\*\* SELECTOR DE OPCIONES DEL E C.C.\*\*\* SELECCION DE VENTANA: .<br>........  $0026$ org 26h 00.A7 12044E principal: teall off subrutina de apagado 0026 75B0ED inicio. mov. n3.#11101101h mantione encendida **UGAA E530** mov a keyboard "keyboard 1030h] 00AC B42110 vencom1. cine a.721h.vencom2.incrementar ventana fuente commutada al presionar un *<u>OOAF E533</u>* mov a ventina switch de encendido N.A. 00B1 B40606 cine a.<sup>26</sup>h.com mov ventana.20h da minima ventana tecnecta nin14 con pin13. 00114 753300 0029 758000 00B7 0200A7 mov pl.#0h limp principal 002C 75A00F  $m_0$ ,  $n_2 = 0$ h 00BA 0533 neq1 inc ventana 002F 53A0CF anl p2.#11001111b;(DEC:none) 00BC 0200A7 ljimp principal 0032.758170 mov sp,#stack : ap en seratchpad area(70-7f) OOHF B42210 vencom2: cine a.=22h.vencom3.decrementar ventana **INICIALIZACION DE REGISTROS DE ESTADO (al** 00C2 E533 mov a ventana encender) 00C4 140006 cine a #0h ren2 0035753600 00C7753306 mov ventana.¤06h :la ventana maxima mov regder, oth : derivation I 0038753700 nov regaut.<sup>80h</sup> manual 00CA 0200A7 limp principal 003B 753801 mov regvel .= ih :25 mm's 00CD 1533 neu2: dec ventana **ODCE 0200A7** 003E 753901 mov reggain."Ih ;10 cm mV ljmp principal 0041 753 A01 nov regopt #1h imprimir 00D2 B42310 vencom3. cine a.#23h.vencom4;aceptar ventana 00447531300 mov reglih,\*0h ;no filtro 4511/ 00125900036 mov. dptr,#regder. Jegistro en P.AM. 0047753C00 mov regnace.#0h :no filtro 25Hz 00D8 E533 mov a.ventana 004A 753D00 mov regretistih con reticula-00DA 2582 add a.drl ;INICIALIZACION DISPLAY: **OULIC F8**  $\text{max}$   $\text{r0}$ . 004D 12050E leall andbury :busyflag=0? 001111 8634 mov opcion/gr0 :opcion="(regder=ventana) 0050 7D38 mov 5.¤038h Function set 00DF851415 mov talvez, opcion limp continua 0052 1204C% leal andcom ei ecuta comando 00E2 0200FD mov r5,#00hh 0055 7D0H :Display off 00E5 B42406 vencom4. cine a.#24h.numero regreso menu de 0057 1204C8 leall andcom tejecuta comando entanas 005A7D01 mov r5,#001h telear display 00E8 753300 mov ventana.#0h tregresa a la ventana 005C 1204C8 teall and com-00EB 0200A7 :eiccuta comando limo principal. 005F 7D04 mov r5,#004h entry mode set 0061 1204C8 leall andeom. rejecuta cornando elección numerica: ٠ OOKE 540F 0064 7DOF ditte et anno Digital avenue numero: anl a.=0fh Convicto a valor minorico. 0066 1204C8 00F0 F8 icall andcom tejecula comando mov r0.a 00F19407  $subb$  a.<sup> $n$ Th</sup> :ENCABEZADO DEL DISPLAY: 00F3 4003 je valido 0069 753400 0055020047 mov opcion, 00th limp principal 006C 753180 mov cuadro.#wind0 :primer rengion<br>mov offici.#0abh : ECG-Cedat SSA@ 00F8 8833 valido: mov ventana.ro 006F 7532AB 00FA 0200A7 ljmo principal 0072 1204F8 **Load Lettero** 0075 7531C0 mov cuadro, #wind4 ; segundo renglon SELECCION DE OPCION DE VENTANA: 0078 7532BA mov offset,"0bah ,' vi i MEN-94 a" 00FD 1202C0 continua: leall escribe ESCRIBE(VENTANATALVEZ) **GO7B 1204ER** leall lettern 0100 1201+E teall off :INICLALIZACION REGISTRADOR: 0103 E530 mov a,keyboard ;keyboard [030h] 007E120572 mfebusy-0? 0105 B42116 opcom1. cinc a =21h opcom2 incrementar probable kall rufebusy mion 0081 7819 moy r3.#0f9h alefault conditions. 0108 A835 nov r0.talycz mov r4,#00100001b.stb=1,-nt=0,d'-c=0. 010A E533 00837C21 nion a cittana w/se 0 ch - 0 as - 1 010C 900ED0 mov dru "maxon move a a-dpir a "(maxop + ventana) 0085 120544 call mforum subr. comandos MFE 010F93 01101150006 cine a managli **OURS 71319** mov. 13,000h default conditions 0113 753500 nov. talvez.coh 111

0116 0200FD limp continua  $01190535$  nneql:<br> $011B0200FD$ inc talvez limo continua. 011E B42215 opcom2: cine s,#22h,opcom3 :decrementar probable opcion 0121-3835 mov 10.talvez 0123 B8000B cine r0.40h.nrs 0126 E513 mov a ventaria mov dru.#maxop 0128900ED0 move a @a+dptr : a +\* (naxop + ventana) 01253.03 012C F535 mov tab 2.4 012E 0200FD ljmp continua 0131 1535 pm: dec talvez 0133 0200FD limp continue 0136 B4230C opcom3: cine a,#23h,opcom4 :aceptar probable opcion 0139 853534 mov opcion,talvez 013C 12015F kall ejecuta :FJIXUTAIVENTANA.OPCION) 013F 120293 leall dispstate : remstala estado display 0142 0200FD limp continua ; 0145 B42406 or com4: cinc x #24h consum treer examinent de ventarias lcall dispstate - prestaurar estado actual<br>Tjmp-principal - ;? 0148120293 01.18.020047 014E 540F conum:  $ml = 400h$ :Selece, numerica de ventana 0150 FX  $mov$  $r0.a$ 0151900ED0 mov drtr, #maxop 0154 F.533 mov a ventana 015693 move a,@a+dptr :a=\*(maxop+ventuia) 015798 subb a.r0 0158-8002 je novaljd 0153-8835 mov talvez.r0 +15C 0200FD novalid: limp continua  $\label{eq:main} \frac{1}{2} \mathbf{Q} \mathbf{H}^{\frac{1}{2}} \mathbf{Y} - \mathbf{Y}^{\frac{1}{2}} \mathbf{X}^{\frac{1}{2}} \mathbf{X}^{\frac{1}{2}} \mathbf{W}^{\frac{1}{2}} \mathbf{X}^{\frac{1}{2}} \mathbf{W}^{\frac{1}{2}} \mathbf{X}^{\frac{1}{2}} \mathbf{X}^{\frac{1}{2}} \mathbf{X}^{\frac{1}{2}} \mathbf{X}^{\frac{1}{2}} \mathbf{X}^{\frac{1}{2}} \mathbf{X}^{\frac{1}{2}} \mathbf{X}^{\frac{1$ :SUBRUTINA de ejecucion de opcion FJECUTA(VENTANA OPCION) 015F A933 ciecuta: mov ri.ventana **DISL ARTA** mov r0, opcion cine r1.40h autos 0163 890010 0166 E534 deriva: mov a opcion 0168853436 mov regder,opcion ;En esta sección escribimos 016B 540F anl a,#0th derivacion correspondiente 016D AA80 mov r2,p0 cen el amplificador atraves 016F 5302F0 ant r2,000th del acoptamiento optico. 0172 4A orl  $x, 2$ 0173 F580 mov p0.a 0175.22 ret. 0176 B90104 autos: cine r1,#1h.velocid 0179 853437 mov regaut, opcion 017C 22 nd. 017D B90204 velocid: cine r1,#2h,g.in 0180833438 nov regyclopcion 018322 ret 0184 B90327 gain. cine r1.#3h.oner 0187853439 mov revesin oncion 018A B8000A cine r0,#0h.gain2 018D E580 gain1: mov a.p0 and a #0cth 018F 54CF 01917A00 mov r2.#00h 0193 4A orl and 0194 F580 mov t/0.4 0196.22 tel. 0197 B8010A gain2: cjne r0.41h.gain3 019A E580 mov a.p0 019C 54CF and a, obefin mov 12,#10h 0191.7A10 01A0.4A orl  $4.72$ 

01A1 F580 mov p0,a 01A322 ret. 01A4 E380 rain3: mov a.p0 01A6 54CF anl 40cfh 01A87A20 mov r2,#20h 01AA 4A  $rel = r2$ **OLAR ESRO** mov p0,a 01AD 22  $rel$ 01AE B90409 oper: cjne r1.#4h.filtr1 01B185343A mov regopr, op. ion 01114 880015 cine r0.50h immime 01B7 0201BD ljotp parar 01BA 020274 filtr1: limp filter ; >señal abort circuit parar: acto ah 0111D 7840 mov r3,#40h ;channel 0 off 01BF 7C35 mov r4.#00110101b;stb=1,-nt=1,d/-c=0, ;w/-a/ 0,ch-0,n-1 01C1 120544 leall microm : 01C4 7BFF mov r3.40ffh stop chart 01C6 7C35 niov. 14,00110101b stb+1, est-1 d-c=0, :w/-a-0.ch-0.s-1 leall infecom 01C8 120544  $\sim$ 01CB 22 nd. 01CC 880136 imprime: sine r0,41h,freq 01CF A837 mov r0.regaut 01D1 B80007 manual: cjne r0, 0h, auto3 01D4 120330 kall standard 01D7 753500 niov talvez,#0h ;talvez parar registro 01DA 22  $\blacksquare$ 01DB B8010C auto3: cjne r0,#1h,auto6 mov timder,#3h ;tres complejos qrs 01DE 754A03 01E1 120303 leall sequence 01E4 753400 mov opcion.<sup>b0h</sup> 01E7 0201BD ljmp parar 01EA B8020C auto6: cme r0,#2h.auto9 mov tinder,#6h ;seis complejos qrs 01ED 754A06 01F0 120303 **Icall secuence** 01F3 753400 mov opcion,#0h 61F6 02018D limp parar 01F9754A09 auto9. mov. timder, -9h : noeve complejos qrs 01FC 120303 leall secuence 01FF 753400 mov opcion.#0h ljmp parar 0202 02018D 0205 B8022A freq. cine r0,#2h,motor 0208 7D01 mov. r5,#01h : clear display 020A 1204C8 feall andcom .ejecuta comando 020D 733400 mov opcion,#00h 0210 753180 mov cuadro, wind0 ; primer renglon 0213 7532CK mov offset, "Oc8h ; Free. Cardiaca: a 0216 1204FR teall lettero 0219 751100 mov cuadro, wind4 ;segundo renglon 021C 7532D8 nvoy offset, #0d8h : lat min: @ 0d8h 021F 1204F8 teall letrero 0222 D2AF criable all seib ea 0224 D2A8 seto ex0  $ci0-1$ 0226 J0B3FD pacien: jnb qrs.pacien 0229 D2AA setb ext ;ei1=1 leall freeard ;Cardiotacometro 02211 120578 022E 120293 lcall dispstate treinstala estado display 0231 22  $\overline{\phantom{a}}$ 0232 B8031E motor: cine r0,#3h,reticula 0235 7BE7 mov r3,#0e7h analog waveform 0237 7C31 mov r4,#00110001b;nb=1,-rst=1,d-c=0, 0239 120544 leall infecom : w/-a=0.ch 0.ss=1 023C 78A6 mov r0,#0a6h trecorrer papel lem.<br>stepp: mov r3,#0f5h tsingle step 023E 7BF5 пю<sup>r</sup> r4.<sup>#00110001h</sub></sup> 0240.7CM ;stb≈1, nd≈1,d-c س ۱۵۰  $\mathbf{q} \cdot \mathbf{0}$ 0242 120514 leall infecom kh-0.ss-1

0245 7AFF mov r2,#0ffh 0247 DAFE maslen: dinz r2,maslen dinz 10 mapp 0249 DSF3 024B 7BFF  $m<sub>0</sub>$ ,  $n<sub>0</sub>$ ,  $m<sub>0</sub>$ stop chart mov r4.#00110101b;stb-1,-rst-1,d-c-0, 024D 7C15  $w = 0$ , ch = 0, ss = 1 leall mfecom : 024F 120544  $0252.22$  $\mathbf{r}$ 0253 B8040B reticula: cine r0.#4h.notetic 0256 753000 mov regret.<sup>#0h</sup> 0259 7B70 mov r3,#70h ;grid:5mm,1mm,chan0 025B7C35 mov r4,#00110101b utb-1,-nt=1,d/-c=0, 025D 120544 leall miccom w/-a 0.ch 0.xa>1 0260 22 ÷. 0261 B8050A noretic: cjne r0,#5h,apagr 0264753D01 nov regret #1h 0267.7860  $mov + 1.060h$ blank or no grid mov 14,000110101b, sb 1,-n1-1.d-c-0, 0269.7035 0261120544 leall infection ; w/-a-0,ch=0,ss=1 026E B80602 apage: cine r0.#06h.nada 027110284 setb oc apagar sistema 0273 22 nada: ret 0274 B9050E filter: cine r1.#5hpacemake 022785343B mov reglitorcion 027A B80004 nofilter: cine r0,#0h yesfilt,filtro 100 Hz and p0,000111111b p0.7-0.p0.6 \* 027D 53803F tet 0280.22 0281 438040 yesfilt: orl p0,#01000000b.p0.7-1,p0.6-\* 0284.22 м 0285 85343C pacemake: mov regnace.opcion 02881380004 cine 10,40h, yespace 028B 53807F hopsce: anl p0,#0111111b;p0.7-\*.p0.6-0 028E 22  $\mathbf{r}$ 028F 438080 yespace: orl p0,#10000000h.p0 7-0.p0 6=1 6292.22 m SUBRUTINA de escritura de regide estado :DISPSTATE() 0293 C033 dispstate push ventana 0295 C034 push opcion 0297 C035 push talvez 0299 753300 mov ventana.<sup>#Oh</sup> 0290.7001 mov r5,001h ;clear display 029E 1204CR icall andcom ciocula comando 02A1 900036 headline: mov dptr, #regder registro en RAM 02A4 E533 nov avaitata 02A6 2582 sed a.dnl **02A8 F8** mov r0,a 02A9 E6 mov a caro ;talvez- \*(reeder+ventana) 02AA F535 nov talvez.a 02AC 853534 mov opcion, talvez 02AF 1202C0 icali escribe :ESCRIBE/VENTANA TALVEZ) inc ventant 02B20533 02B4 E533 mov a.ventana 02B6 B407E8 cine a.407h.headine 02B9 D035 pop talvez 02BB D034 pop opcion 02BD D033 pop ventana 02BF 22 ext. ,SUBRUTINA de escritura de ventana-posible opcion(talvez) :ESCRIBE(VENTANA,TALVEZ)

02C0 900EE0 escribe: mov dotr.#disolav  $02010337$ moy avenues 02C593 move a/ax+day u=\*(display + ventana) 02061531 mov vuodro.a 02C8900EC0 mov dptr, fiwindow ; offset de ventana 02CB E533 mov a ventana nzchat move a.@a+drar :a="twindow+ventana) 02CE A933 mov ritulvez 02D0 B90006 cine r1.00h.noteq mov offset,a coffset a=\*(window - ventana) 02D3 F532 02D51204FR **Texti Lerens** 02D822 tet. 0213919 mov ria : offset de la primera oncion noteu: 02DA 7800  $mov = 0.60h$ 02DC 7A00 mov r2.<sup>n0h</sup> 02DE 900B00 mov dptr,#avisor agreg: inc r0 02E1 08 02E2E9 mov art 02E3 28 add arti ;offset de opcion primera+r0 02E493 move a gardon :a = "(avisos = offset(ventana) - ril) 02E5 B440F9 cine a # a agreg womenido de opc. 1a +r0 02E8 0A  $inc$   $r2$ R2 anota la ocurrencia de '6' 02E9 E535 mev a talvez 02EB B502F3 vine au 2. agres. Es la opcion que buscamos? ;Repite la construcción de **02EE E9** mov art 02EF 28 el offset final en caso de OLs bas 02F0 2401 add a.#1h astar calo correctory 02F2 F532 mov offset a se recorre un lugar mas. 02F4 1204F8 leall letrero 021722  $rel$ .<br>;SUBRUTINA de espera variable. ESPERA(RO-retardo)  $T-1/T$ osc :time=r0\*tr2\*(24\*T\*r3+12\*T)+12\*T)+24\*T Si r2-83.r3 - 100.r0+1. time-0.05 02F8 7A53 espera: mov r2,#053h ;Oscillator perioda=12 02FA 7B64 time mov r3,#064h ;Oscillator periods\*12 02FC DBFE sigue: dinz r3,sigue : Oscillator periods-24 02FE DAFA djnz r2.time : Oscillator periods=24<br>djnz r0.espera : Oscillator periods=24 0300 DSF6 0302 22 Oscillator periods - 24 ra" SUBRUTINA de secuenciación de derivaciones SECUENCE(timder) 0303 753300 secuence: mov ventana.#0h 0306 753400 mov opcion,#0h 0309 853435 salta: mov talvez, opeion 030C 12015F leall circuta EJECUTAI VENTANA OPCIONI 030F 1202C0 icall escribe ESCRIBE(VENTANA TALVEZ) 0312 301321A jnh dav,interrum (salta si llama el teclado) 0315 120330 leal standard STANDARD() 0318 A84A mov r0,timder ;Espera la aparicion de 031A 2013FD nours: jb qrs, noqs ;el complejo qrs y luego 031D 30P20F jnb dav interrum : (salta si llama el teclado) 0320 30B3FD nsqrs0: jnb qrs,rtsqrs0 ;lo va contando hasta 0323 138F5 dint r0,000m ; que sean timder qrss. 0325.0534 ine openin 0327 A934 mov ri<sub>s</sub>opcion 0329 B90CDD cine ri, dehealta mov opeion.<sup>20h</sup> 032C 753400 032F 22 interrom tet

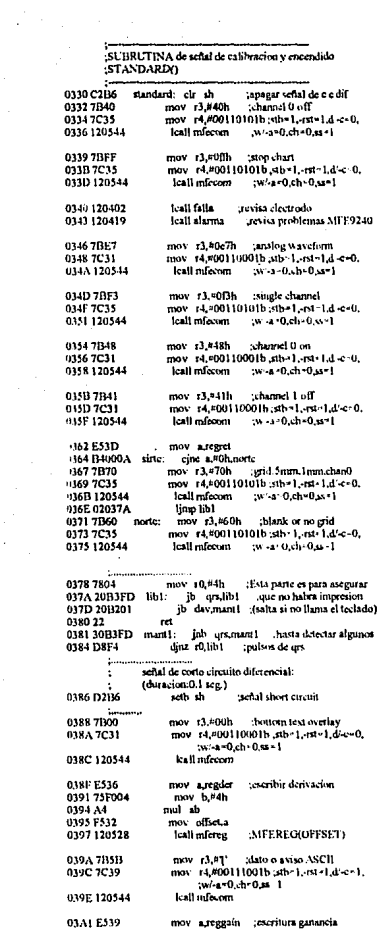

 $\epsilon_{\rm{max}}$ 

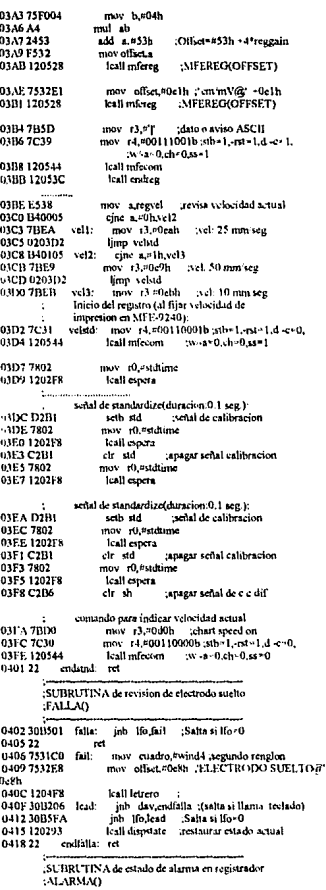

0419 30B701 alarma; inb ala,probl ;Salta si ala=0 0410.22  $^{+}$ 041137D01 probl. mov r5,#001h :clear display 0411'1204CR leali andcom ejecuta comando 0421 753180 mov cuadro.swind0 primer rengion 0425 7532 63 mov offset, 0Ph : ERROR' a. 0428 120419 leall letrero 042B 753188 mov cuadro.mvind2 primer rengion 042E 7532F9 mov offset \*0f9h : ERROR! at 0431 1204F8 Icall letrero niov cuadro."wind4 segundo rengion 04347531C0 04377537F9 mov offset,<sup>a(HDh</sup> ;ERROR!6" 043A 1204FS Icall Ictrero 043D 7531CS mov cuadm.wwind5 ;segundo renglon 0440 7532 F9 mov offset."0PJh :ERROR! a 0443-1204F8 icall letrero nov r0,¤05h 0336,7805 ;tiempo para observar 0448 1202F8 icall espera :letrero **DAJR DORA** seth of anaga sistema  $0.11D.22$ e. SUBRUTINA de apagado (off)  $-0.0011$ أسبر mov je,F10000001b interrupt enable 0441.75A881 off.  $11 - 0$  of  $1 - 0.10 - 0$  ei0=1 0451 75B801 mov ip.#00000001b.interrupt priority 045-1754DFF tiempo: mov timoff. Offh 0457 7002 mov r5,#02h cursos return home leall andcom 0459-120405 045C 900EB0 moy dott, scursor 045F E533 mov a ventana 0461.93 move a its dotr 0462 F54B mov dua :crst=\*(cursor+ventana) (crst posicion base del cursor regun ventana) 0464 754000 mov count,#0h (count;indica cuenta de posicion real del cursor en display) 0467 ESIC  $-0.07$ mov a count 0469 B54B02 cine a crss, curat 046C 8177 aimp vapos va esta posicionado 046E 7D14 cum: mov r5,v00010100b;cursor.AC=AC-1 0470 120408 leall andcom comandos sencillos 0473 054C ine count 0475 8167 ajmp cur 0477 E533 уврок: mov a,ventana cine a.r04h.comes 0479 110408 nate vsan **TOW A TEL** 047E 2407 add a.#7h **0480 F9** nov ria 9481-020489 limp inocur 0484 E54B compos: mov a.crsr 0486 2403 add a.#3h 0488.59 mov ria 0489 7014 incent: mov. r5.#00010100b :curror:AC=AC-1 048B 1204CR leall andcom 048E 7B20 mov 13,#020h : > 0490 78FF eard. mov r0.00FFh ; Retardo dint r0,sur1 0492 DRFE sur1:  $\sim$  $-$ 0494 DBFA dine 13, sur 4 04960540 ing asset 0498 E54C mov a count 049A B501EC cine a.r.i.incour 04911 7D10 deceur: may +5.#00010000b cursor:AC+AC-1 049F1204C8 feell underent

 $\frac{1}{2}$  forms 04A27B20 mov r3.#020h mov r0,#0FFh ; < Retardo **DAAA 78FF** - sur<sup>5</sup> 04A6 DBFE sur2: dinz r0,pur2 بسبة 04A8 DBFA dina r3,sur5 04AA 154C dec count 04AC E54C mov a,count 04AE B54BEC cine a crandeceur 04HI D54DD5 dinz timoff.incent 04B4 7D01 mov\_r5.#001h ;clear display 04F6 1204CB leali andoom ejecuta comando 04B9753184 mov cuadro. \*wind1 :primer rengion 04BC 75328F mov offset, 08th; 'APAGAR!'a' 04BF 1204F8 lealt lettern 04C2 D2B4 wth on ;Con esto se apaga la fuente commutada(pasa por inversor y de ahi al encondido de fuente :C.I. T1.494 pin15). 04C4 020489 stop. limp incour 04C722 regreso: ret SUBRUTINA contandos sencillos AND-491 ANDCOM(R5 comando) 04CB 53A0CF and com: and p2.#11001111b (DEC:none) cft 04CB 53A03F anl p2,#00111111b z/w=0 rs=0 escribe en IR **04CE 8D90** mov p1.r5 ;comando IR 04D0-43A030 orl. p2.=00110000b;(DEC display) 04D3.66 non 04D4 120501 kall andbusy :busyflag-0? 04D7 22 ret SUBRUTINA de despliegue avisos AND-491<br>:ANDAVI(R6=direccion,R7=datos) 04D8 12050E andavi: Icall andbusy :busyflag=0? 04DB 53A0CF ani p2,#11001111b (DEC:none) 04DE 53A03F and p2,#00111111b :rs\*0 r w \*0 extribe cnDDRAM 04E18E90 mov pla6 ;direccion DDRAM 0483 43.030 orl p2.#00110000b;(DEC.display) icall andhury .husyflag-0? 04E6 12050E and p2.000111111b;n-01w-0 04E9 53A03F 04FC 435040 orl p2,#01000000b :rs=1 r w-4 data 04EF 8F90 mov pl.r7 datos o caracteres orl p2, 00110000h (DEC display) 04F1 43A030 04E4.5330CE anl p2.#11001111b;(DEC none 045722 ret SUBRUTINA de letreros completos LETRERO(CUADRO,OITSET) 041'8 900B00 lettero: mov dptr, navisos 0.011 E512 mov a offset 04FD 93 move a, a a - dptr 04FL AF31 otravez: mov r6,cuadro (dirección VND 0500 FF  $\text{mov}$   $\tau$ 7.a coracter AND usoi 1204D8 Icall andavi 05040531 inc. quadra 0506 A3 ine deur 0507E532 mov a offset 050993 move a da+dptr 050A B440F1 cine a.<sup>a.</sup>a. otravez 050D 22 SUBRUTINA de lectura de ocupado displav ANDBUSYO 050E 53A0CF andhusy: and p2,#11001111b;(DEC nore) and p2,#00111111b rs 0 lear 0511 53/03F

0514434080 orl p2,#10000000b;r/w-1 iBusyflag 0584 754200 mov divarII.#00h :calculo de F.C. 051743A030 orl p2, \*00110000b; p2.5-1.p2.4-1 (display) 05877803 confre: mov r0,#03h ∴. 051A 7590FF mov pl,#11111111b mara que pueda lecr pl 0589.79DC mov r1.#0dch free: 051D E590 andla<sup>r</sup>  $mov$   $AD1$ 058B D9FE dinz r1.card card:  $05173480$ ani a #10000000b 058D 79DC mov r1.#0dch 0521 BANDES cine a,40h arxilis" busyflag=0?  $0.985$  TORE cerd3. dinz rl.card2 0524 53A0CF ant p2.#11001111b:(DEC:none) ns91 DREG  $dm = 0$ .free 052722  $\mathbf{r}$ 0593 0543 me diverl. 05954003 je ovriliv SUBBUTINA de fetreros en registrador mfe-9240  $0.507020500$ limp noon 059A 0542 ovrilw: **MEEREGOFFSETY** ine diverti  $059C00$ noo 0528 900B00 mfereg: mov dotr. "avisos 059D 30B302 non'n' inb aratchmo mov a offset  $0520532$ **03A0 DZAA** selb ext.  $-1$  ex 1  $+1$ 052D 91 move a da+dptr : a -\* (avisos - offset) 05A2 020587 tdvno: ljmp confre **032E FB**  $mov$   $t3a$ dato o aviso ASCII 05A5 22 m 052F 7C39 mov r4,#00111001b;xtb=1,-rst=1,d-c=1, .<br>SUBRUTINA de division de numeros de 16 bits :w/-a=0.ch=0.sa=1 0531 120544 lcall nifecom DIVIDE/divdoll.divdol.divirH.divirL) salida: coctell.coctel\_residil.residi. 0534.43 ine dotr mov a,offset 0535 E532 05.16 AE43 divide, mov r6,divid. 053793 move  $\mathbf{a} \cdot \hat{\mathbf{a}}$  a -dotr 05A8 E542 mov a divelt 0538 B440F3 cine a.<sup>p.o.</sup>o. otra **05AA 4E** orl ar6 053B 22 05AB B40003 cine a solucorrecto limp infinito **05AE 0205FF** SUBRUTINA complemento indica tin de datos impresion 05BI 7F10 correcto: mov r7.=10h 05B3 754400 ENTIREGO mov coctell sob limpiar registros de 0586.754500 mov coctel, "0h :cociente y 053C 7B0A endreg. mov r3,#0ah ;Tambien puede usarse 0dh 05B9 754700 nww residl =0h de residuo mov.  $r4.400111001b$ :sth-1,-rst=1,d'-c=1, 05BC 754600 0515 7019 mov residit.=0h :w -a -0,ch=0,ss=1 OSBF E541 signe2: mov a.divdol. 0540120544 leall mfecom ; and print 05C133 rlo a 0543 22 n4 05C2 F541 mov divdol\_a 05C4 F540 mov a divdolf SUBRUTINA de introd de comandos al mfe-9240 05C633 rle a :MFECOM(R3=dat/com,r4=control) 05C7 F540 mov divdeH.a :aqui no se borra carry 0544 120572 mfecom: Joall mfebusy ;Subrutina de ocupado 05C9 E547 mov a residi. :si c-1,lo agregamos 13 datos o comandos 95CB33 05478B90 mov pl,r3 ric a and p2,#11001111b;p2.5~0,p2.4~0 (none) 0549.533003 05CC F547 mov residi a 054C 43.1010 orl p2,#00010000b p2.5-0.p2.4 1 (data circl) 05CE E546 mov areaidH 054F 53A0CF anl p2,#11001111b :(DEC:none) 05D033 ele a 0552.8090 mov pl,r4 :r4=stb.rst,c/d,w/a,chs.ss 05D1 F546 may resided. 0554 43 4020 orl p2,000100000b;p2.5=1,p2.4-0 (control) 6503.63 elr e use usamos carry 055700 nop 0558 53A0CF ani p2,#11001111b;(DEC:none) **OSTM FS47** mov aresidi, 055B 43A020 orl p2.#00100000b;p2.5=1,p2.4~0 (control) 05D69543 subb a diver. :a-residi, divirl. 055E C295 aplica senal de strobe 05D8 F54R moy templ\_a cir sh anl p2,#11001111b;(DEC:none) 0560 53A0CF 05DA E546 mov a residi 0563.3080ED manten: jnb mbsymanter 05DC 9542 Hwib. ddis :a=residH-divaH  $05DE$  4008 0566 20B0ED libera: ib mbry libera je negat :salta si c=1 (negativo) 0569 43A020 orl p2,#00100000b;(DEC:control) OSED ESAS mov residH.a residH-residH-diverH 056C D295 setb #b  $ab - 1$ 05E2854847 mov residi\_templ. anl p2,#11001111b (DEC:none) 056E 53A0CI 05E5 0205ED ljmp ringt 057122 05ER 00 non Compensacion 05E900 non entre SUBRUTINA de lectura de ocupado MFE-9240 05EA 00 nop tiernen) **MFEBUSYO**  $n$ SER $00$ nop ٠k 05EC.00 nop :Joops 0572 D2B0 mfebusy: setb mbsy **OSED BL**  $|c|$ nng: jb mbsy,mfebusy ;busy = 0 ? 0574 20DOFB 05EE E545 mov acoutel. 057722 05F033 ric a ;SUBRUTINA de frecuencia cardiaca (Cardiotacometro) 05F1 F545 mov costel.a 05F3 E544 mov acortell 0578 D2AF frecard: seth ca :enable all 05F533 rle a 057A D2A8 setb ex0  $-60 - 1$ 05F6F544 mov comeli.a aqui no se borra carry 057C D28A setb it1 falling edge triggered 05FR C3 in a usamon el carry cir c 05F9 DFC4 dinz 17. ugue2 057E 75B801 mov ip,#00000001b interrupt priority 0581 754304 mov divarL +0-th :Tiempo que toma el 05FB 020610 limp enders. 116

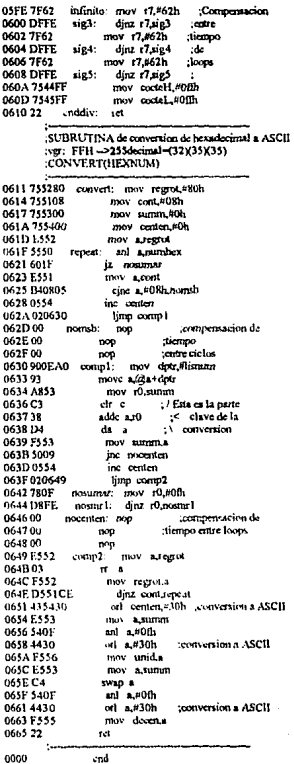

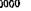

#### APENDICE E)

#### CONJUNTO DE INSTRUCCIONES 8051

MCS<sup>\$</sup>-51 PROGRAMMER'S GUIDE AND INSTRUCTION SET

## **MCS®-51 INSTRUCTION SET**

Table 10, 8051 instruction Set Summary

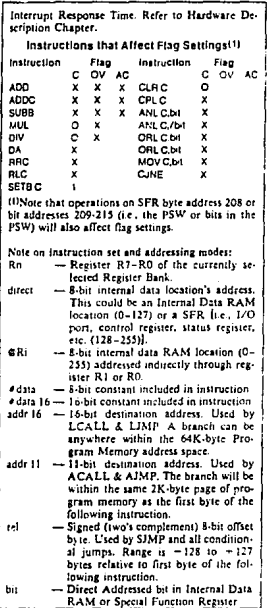

intal

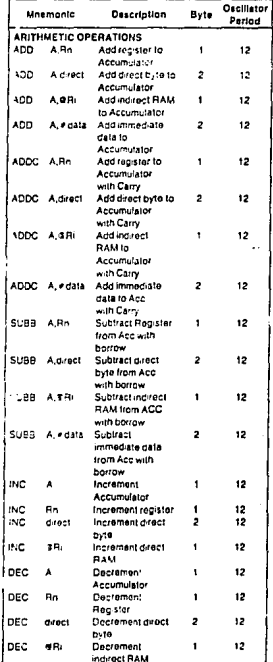

All mnemonics copyrighted Dintel Corporation 1980

#### **MCS<sup>4</sup>-51 PROGRAMMER'S GUIDE AND INSTRUCTION SET**

**intal** 

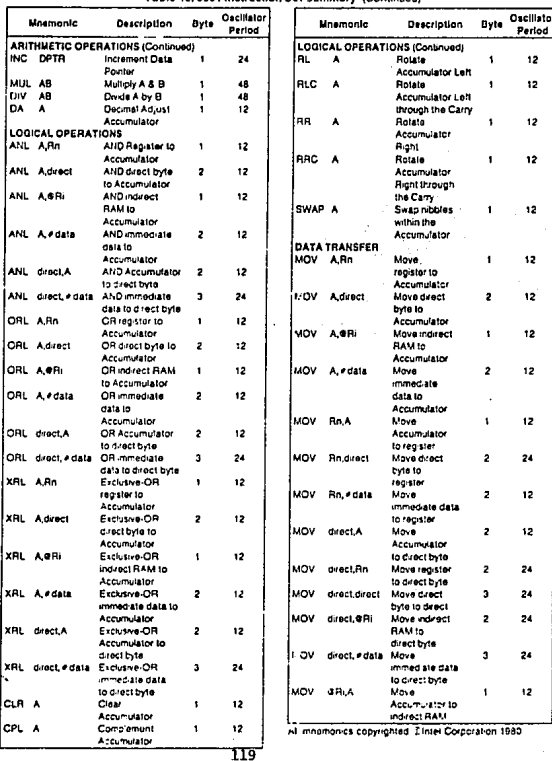

Ta 8051 Instruction Set Summary (C ومستنبذ

# $int_{\Theta}$

#### MCS\*-51 PROGRAMMER'S GUID : AND INSTRUCTION SET

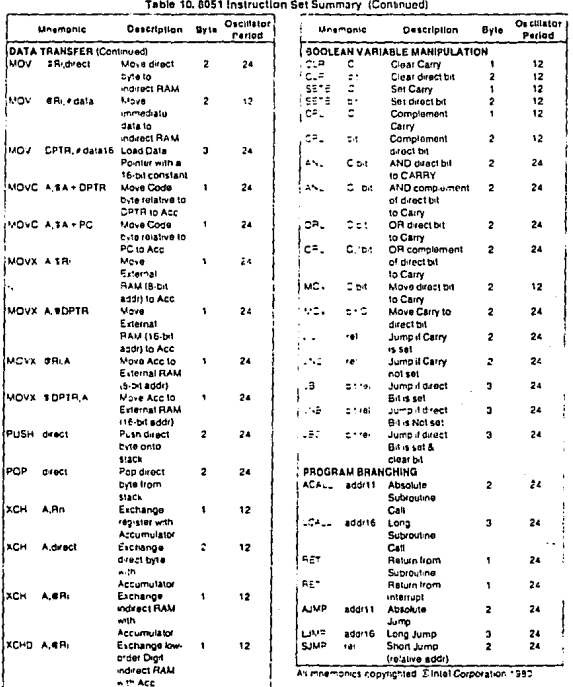

#### MCS\*-51 PROGRAMMER'S GUIDE AND INSTRUCTION SET

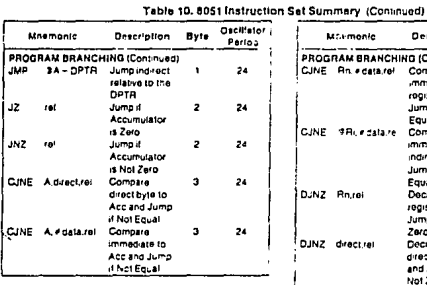

 $int_{\Theta}$ 

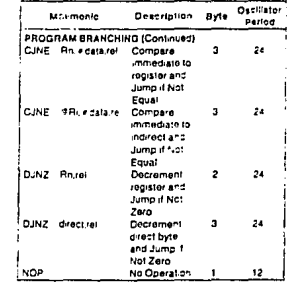

Ali mnemonics copyrighted Etntel Corporation 1980

### APENDICE F)

#### LISTA DE COMANDOS MODULO AND-491

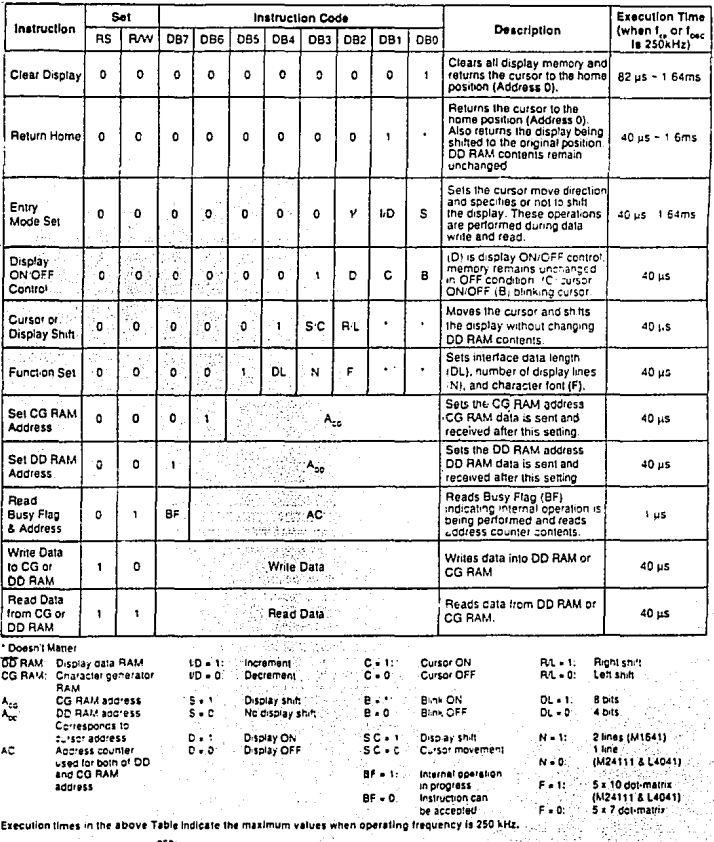

When  $t_{\text{MC}}$  is 270 kHz = 40jis =  $\frac{250}{270}$  = 37 us

#### APENDICE G)

#### LISTA DE COMANDOS MODULO MFE-9240

### **Command Command Operation**

1

00H, String **Overlay text Omm from bottom of page** 

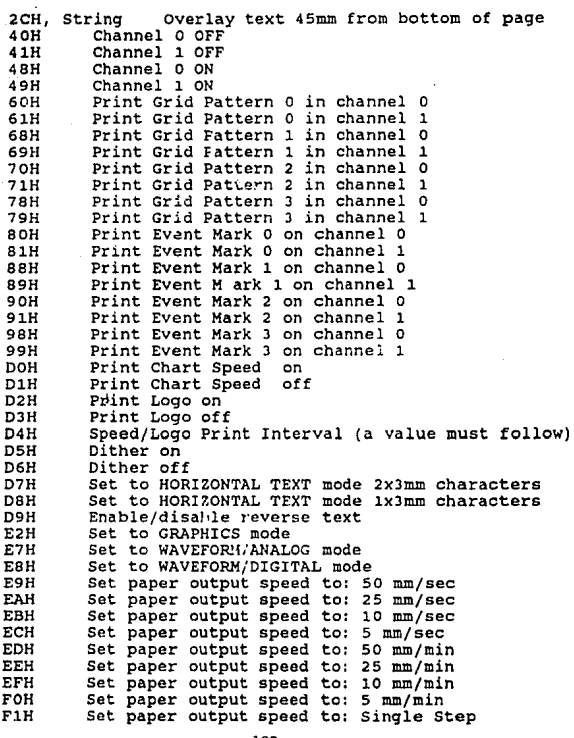

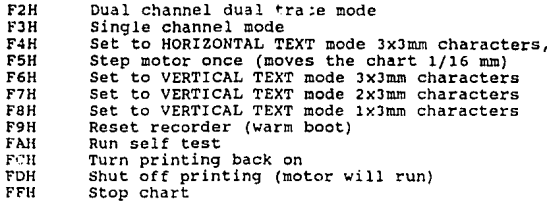

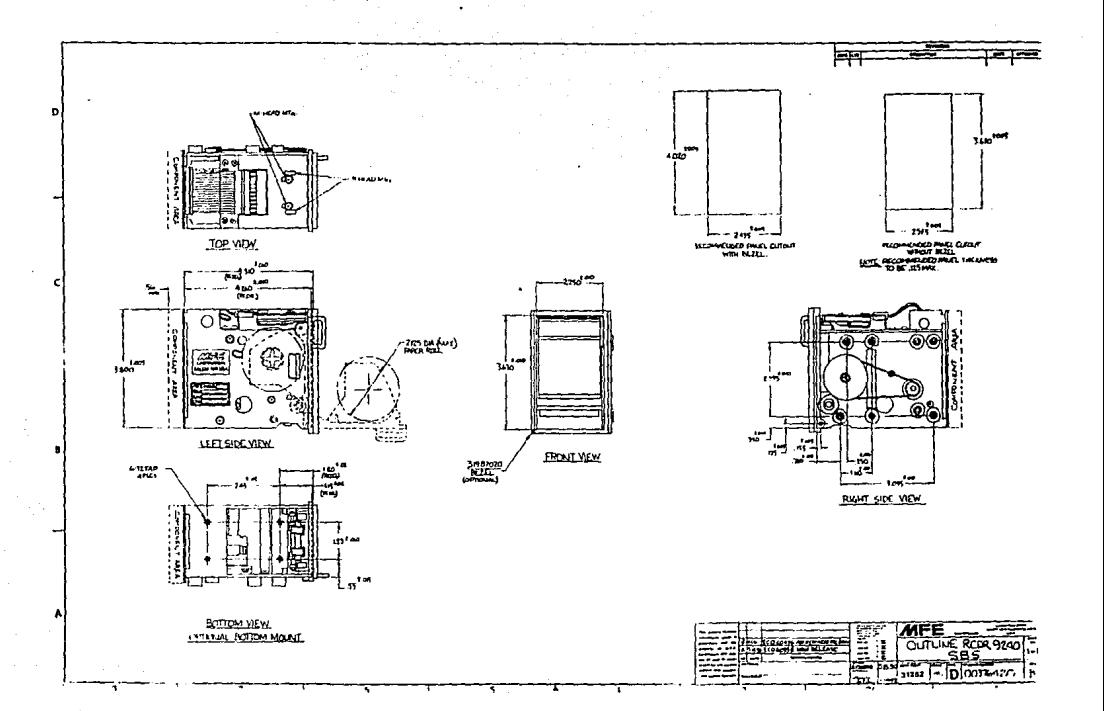

Side of